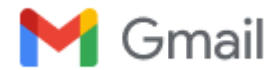

**Indra Laksmana <indra.puskom@gmail.com>**

### **Persyaratan Pendaftaran Hak Cipta Software**

1 pesan

**Elita Amrina** <elitaamrina@gmail.com> 24 September 2018 pukul 16.55 Kepada: indra.puskom@gmail.com

Assalamu'alaikum Pak Indra,

Terlampir Formulir Pendaftaran untuk HKI (Hak Cipta), ada 3 formulir, dibuat 1 lembar untuk masing-masing pendaftaran. Formulir 2 dan 3 pakai materai.

Selain formulir tersebut, persyaratan lainnya: 1. Bukti Hak Cipta yg didaftarkan: Buku Panduan Software (1 eksemplar) dan softcopy panduan (pdf/jpg), 2. Scan KTP dan NPWP Pencipta (semua pencipta) (pdf)

Hardcopy Formulir 1, 2, 3 dan buku panduan software dikumpulkan ke LPPM. Softcopy buku panduan, scan KTP dan NPWP dapat dikirim ke email: [pdti.unand@gmail.com](mailto:pdti.unand@gmail.com).

Terima kasih.

Elita Amrina PDTI LPPM UNAND

**5 lampiran**

- **Formulir Permohonan Hak Cipta ONLINE -LPPM UNAND 2017.doc** 國 55K
- **SURYA AFNARIUS SURAT PERNYATAAN GIS MASJID.pdf**  $\overline{\phantom{a}}$ 968K
- **SURYA AFNARIUS SURAT PENGALIHAN GIS MASJID.pdf**  $\overline{\phantom{a}}$ 897K
- **SURYA AFNARIUS PROGRAM APLIKASI WEB GIS MASJID.pdf** 7 1623K

**Herwandi, Permohonan Hak Cipta 'Desain Motif Batik Kabek Daun Kacang', 2017.doc** 92K

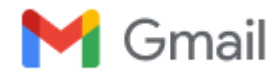

**Indra Laksmana <indra.puskom@gmail.com>**

### **Fwd: Billing Code Pembayaran (No-Reply)**

3 pesan

**Elita Amrina** <elitaamrina@gmail.com> 19 November 2018 pukul 11.28 Kepada: Indra Laksmana <indra.puskom@gmail.com>

---------- Forwarded message --------- From: **INFO HAKCIPTA** [<hakcipta-noreply@dgip.go.id>](mailto:hakcipta-noreply@dgip.go.id) Date: Mon, Nov 19, 2018 at 11:20 AM Subject: Billing Code Pembayaran (No-Reply) To: <[lppm.unand@gmail.com>](mailto:lppm.unand@gmail.com)

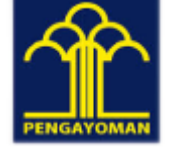

### **KEMENTRIAN HUKUM DAN HAK ASASI MANUSIA**

### **REPUBLIK INDONESIA**

### **DIREKTORAT JENDERAL KEKAYAAN INTELEKTUAL**

Jl. H.R. Rasuna Said Kav 8-9 Jakarta Selatan 12940

Telepon: (021) 57905609 Faksimili: (021) 57905609

Yth, Elita Amrina,

Silahkan lakukan pembayaran dengan billing code berikut untuk permohonan dengan nomor 201831049:

### **820181119791525**

Jika ada pertanyaan lebih lanjut, silahkan menghubungi:

### [siki@dgip.go.id](mailto:siki@dgip.go.id)

Terima kasih telah mengajukan permohonan pembuatan pengguna di Aplikasi Permohonan Pendaftaran Ciptaan Secara Elektronik.

Direktorat Jenderal Kekayaan Intelektual

**Elita Amrina** <elitaamrina@gmail.com> 21 November 2018 pukul 07.53 Kepada: Indra Laksmana <indra.puskom@gmail.com>

### **KEMENTRIAN HUKUM DAN HAK ASASI MANUSIA**

### **REPUBLIK INDONESIA**

### **DIREKTORAT JENDERAL KEKAYAAN INTELEKTUAL**

Jl. H.R. Rasuna Said Kav 8-9 Jakarta Selatan 12940

Telepon: (021) 57905609 Faksimili: (021) 57905609

### Yth, Elita Amrina,

Silahkan lakukan pembayaran dengan billing code berikut untuk permohonan dengan nomor 201831195:

### **820181121865710**

[Kutipan teks disembunyikan]

Indra Laksmana <indra.puskom@gmail.com>
21 November 2018 pukul 08.13 Kepada: Tri Novita Zuhara Jingga <t.zuhara@gmail.com>

[Kutipan teks disembunyikan]

### Lampiran I Peraturan Menteri Kehakiman R.I. Nomor: M.01-HC.03.01 Tahun 1987

Kepada Yth.  $\sim$ Direktur Jenderal HKI melalui Direktur Hak Cipta, Desain Industri, Desain Tata Letak, Sirkuit Terpadu dan Rahasia Dagang  $di$ Jakarta

## PERMOHONAN PENDAFTARAN CIPTAAN

### I. Pencipta:

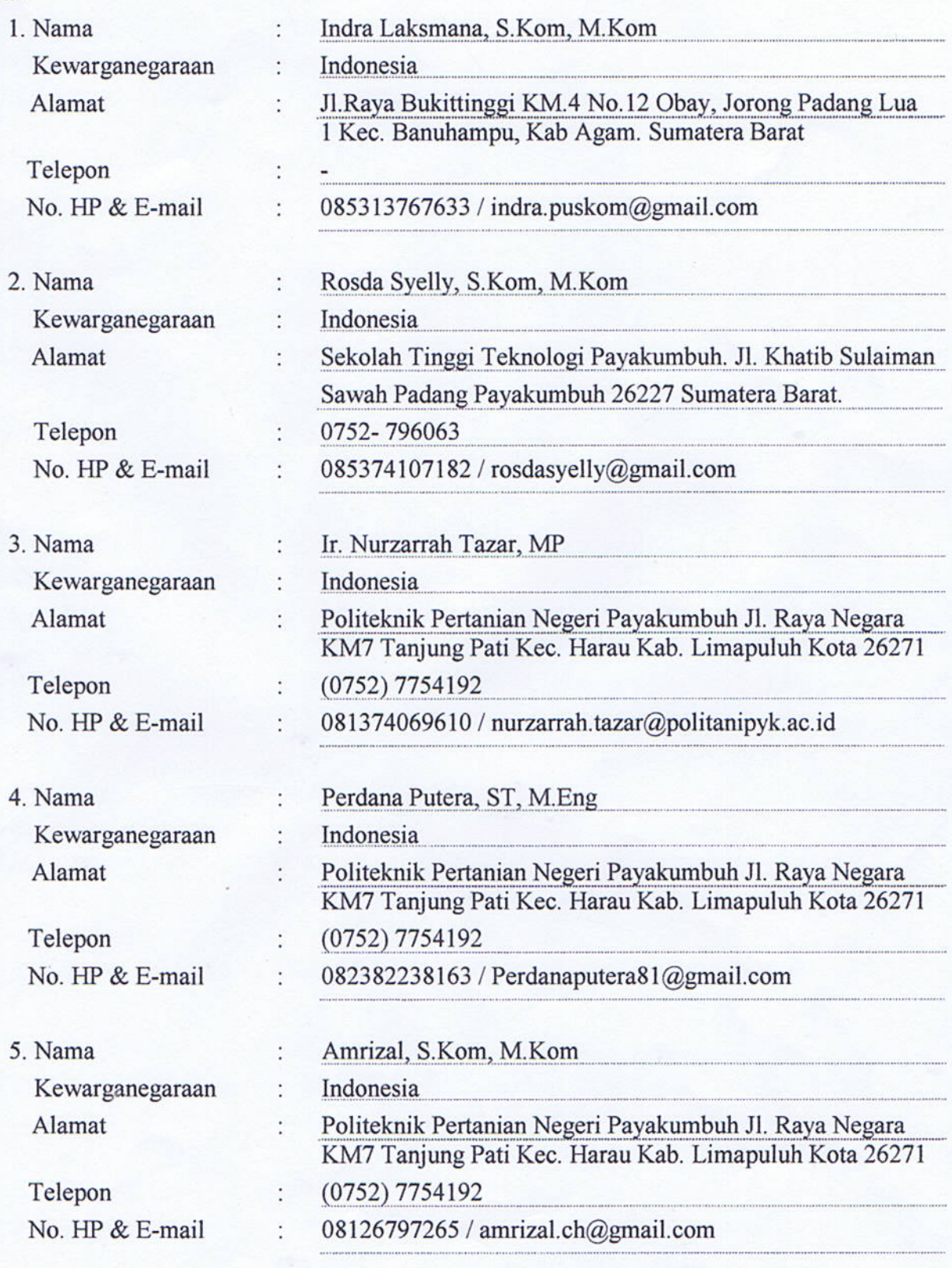

П. Pemegang Hak Cipta:

Ш.

- 1. Nama P3M Politeknik Pertanian Negeri Payakumbuh ċ 2. Kewarganegaraan Indonesia  $\ddot{\cdot}$ 3. Alamat ÷ Politeknik Pertanian Negeri Payakumbuh Jl. Raya Negara KM7 Tanjung Pati Kec. Harau Kab. Limapuluh Kota 26271.SUMBAR 4. Telepon 0752-7754192  $\ddot{\cdot}$ 5. No. HP & E-mail 081339163925 / lembagapenelitiandanpengabdian@gmail.com ¢
- Kuasa: 1. Nama ÷ 2. Kewarganegaraan  $\blacksquare$ 3. Alamat  $\blacksquare$ 4. Telepon  $\vdots$  $\overline{\phantom{a}}$ 5. No. HP & E-mail  $\ddot{\phantom{a}}$ с.
- IV. Jenis dan judul ciptaan yang dimohonkan

V. Tanggal dan tempat diumumkan untuk pertama kali di wilayah Indonesia atau di luar wilayah Indonesia

VI Uraian ciptaan

Program Komputer / Sistem Identifikasi Kandungan  $\ddot{\phantom{a}}$  . Asam Cyanide Ubi Kayu dan Famili Tumbuhan Obat

9 Oktober 2018, di Manila Filipina

 $\ddot{\phantom{a}}$ 

 $\ddot{\phantom{a}}$ 

Porgram aplikasi ini untuk mengidentifikasi kandungan Asam Cyanide Ubi Kayu dan Famili Tumbuhan Obat berdasarkan morfologinya, sehingga dapat membantu dalam menentukan peruntukannya.

**SELTERNOC Panjung Pati 13, November 2018** cepala R3M P. MP. P.hD

Yang bertanda tangan dibawah ini:

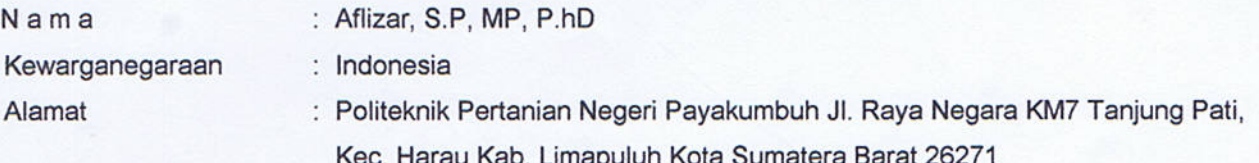

Dengan ini menyatakan bahwa:

- $\mathbf{1}$ Karya Cipta yang saya mohonkan:
	- Berupa : Program Komputer

Berjudul : Sistem Identifikasi Kandungan Asam Cyanide Ubi Kayu dan Famili Tumbuhan Obat

- Tidak meniru dan tidak sama secara esensial dengan Karya Cipta milik pihak lain atau obyek kekayaan intelektual lainnya sebagaimana dimaksud dalam Pasal 68 ayat (2);
- Bukan merupakan Ekspresi Budaya Tradisional sebagaimana dimaksud dalam Pasal 38;
- Bukan merupakan Ciptaan yang tidak diketahui penciptanya sebagaimana dimaksud dalam Pasal 39;
- Bukan merupakan hasil karya yang tidak dilindungi Hak Cipta sebagaimana dimaksud dalam Pasal 41 dan 42;
- Bukan merupakan Ciptaan seni lukis yang berupa logo atau tanda pembeda yang digunakan sebagai merek dalam perdagangan barang/jasa atau digunakan sebagai lambang organisasi, badan usaha, atau badan hukum sebagaimana dimaksud dalam Pasal 65 dan;
- Bukan merupakan Ciptaan yang melanggar norma agama, norma susila, ketertiban umum, pertahanan dan keamanan negara atau melanggar peraturan perundang-undangan sebagaimana dimaksud dalam Pasal 74 ayat (1) huruf d Undang-Undang Nomor 28 Tahun 2014 tentang Hak Cipta.
- $2.$ Sebagai pemohon mempunyai kewajiban untuk menyimpan asli contoh ciptaan yang dimohonkan dan harus memberikan apabila dibutuhkan untuk kepentingan penyelesaian sengketa perdata maupun pidana sesuai dengan ketentuan perundang-undangan.
- 3. Karya Cipta yang saya mohonkan pada Angka 1 tersebut di atas tidak pernah dan tidak sedang dalam sengketapidana dan/atau perdata di Pengadilan.
- 4. Dalam hal ketentuan sebagaimana dimaksud dalam Angka 1 dan Angka 2 tersebut di atas saya / kami langgar, maka saya / kami bersedia secara sukarela bahwa:
	- permohonan karya cipta yang saya ajukan dianggap ditarik kembali; atau a.
	- Karya Cipta yang telah terdaftar dalam Daftar Umum Ciptaan Direktorat Hak Cipta, Direktorat Jenderal  $b$ Hak Kekayaan Intelektual, Kementerian Hukum Dan Hak Asasi Manusia R.I dihapuskan sesuai dengan ketentuan perundang-undangan yang berlaku.
	- Dalam hal kepemilikan Hak Cipta yang dimohonkan secara elektronik sedang dalam berperkara dan/atau  $C.$ sedang dalam gugatan di Pengadilan maka status kepemilikan surat pencatatan elektronik tersebut ditangguhkan menunggu putusan Pengadilan yang berkekuatan hukum tetap

Demikian Surat pernyataan ini saya/kami buat dengan sebenarnya dan untuk dipergunakan sebagimana mestinya.

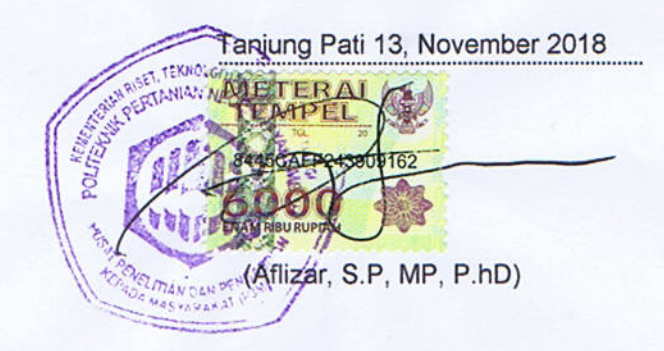

### **SURAT PENGALIHAN HAK CIPTA**

Yang bertanda tangan dibawah ini:

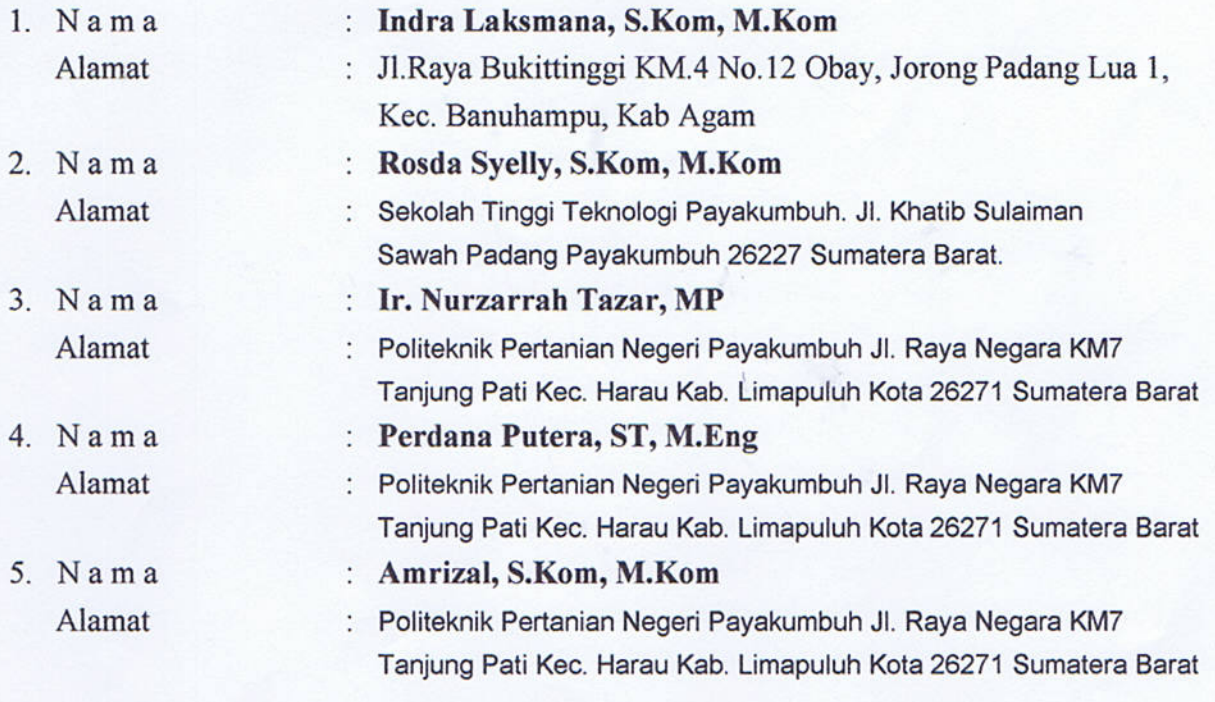

Adalah Pihak I selaku pencipta, dengan ini menyerahkan karya ciptaan saya kepada:

Nama : P3M Politeknik Pertanian Negeri Payakumbuh Alamat : Politeknik Pertanian Negeri Payakumbuh Jl. Raya Negara KM7 Tanjung Pati Kec. Harau Kab. Limapuluh Kota 26271 Sumatera Barat

Adalah Pihak II selaku Pemegang Hak Cipta berupa Program Komputer dengan judul Sistem Identifikasi Kandungan Asam Cyanide Ubi Kayu dan Famili Tumbuhan Obat untuk didaftarkan di Direktorat Hak Cipta, Desain Industri, Desain Tata Letak dan Sirkuit Terpadu dan Rahasia Dagang, Direktorat Jenderal Hak Kekayaan Intelektual, Kementerian Hukum dan Hak Azasi Manusia R.I.

Demikianlah surat pengalihan hak ini kami buat, agar dapat dipergunakan sebagaimana mestinya.

PERTAINAN  $55$ emegang Hak Cipta  $(S.P, MP, P.hD)$ flizar.

Tanjung Pati 13, November 2018 Pencipta ME TERAI MPE 0AFF243909157  $\bigcirc$ (INDRA Laksmana, S.Kom, M.Kom)

S.Kom, M.Kom) (Rosda

(Ir. Nurz Tazz

utera, ST, M.Eng) (Perdana)

(Amrizal, S.Kom, M.Kom)

# Petunjuk Penggunaan Aplikasi (User Manual)

### SISTEM IDENTIFIKASI KANDUNGAN ASAM CYANIDE (HCN) UBI KAYU DAN FAMILI TUMBUHAN OBAT

TIM Penyusun:

Indra Laksmana, S.Kom, M.Kom Rosda Syelly, S.Kom, M.Kom Ir. Nurzarrah Tazar, MP Perdana Putera, ST, M.Eng Amrizal, S.Kom, M.Kom

### KATA PENGANTAR

Alhamdulillahi rabbil'alamin, puji dan syukur penulis panjatkan kehadirat Allah SWT, karena hanya dengan pertolongan dan rahmat-Nya sehingga kami dapat menyelelesaikan penelitian ini dan telah membuat buku panduan penggunaan aplikasi ini. Kami juga mengucapkan terima kasih kepada Kemenristek DIKTI yang telah mendanai penelitian ini dengan bantuan P3M Politeknik Pertanian Negeri Payakumbuh dan teman-teman peneliti yang telah membantu dalam proses penelitian ini serta semua pihak yang telah bekerjasama dengan kami.

Perkembangan teknologi yang terus meningkat telah memberikan banyak kemudahan dalam berbagai aspek. Kemudahan yang dirasakan seperti konsep kecerdasan dari sebuah komputer, kecerdasan buatan memiliki kemampuan menerka suatu jawaban seperti pada perilaku otak manusia. Kecerdasan buatan dapat digunakan untuk mengidentifikasi kandungan asam cyanide (HCN) ubi kayu dan famili tumbuhan Obat. Dengan aplikasi identifikasi yang dirancang ini dapat membantu masyarakat untuk mempercepat dan tepat dalam pengambilan suatu keputusan. System identifikasi yang telah dirancang dapat dibuka pada alamat website https://indralaksmana.com/sistem-identifikasi/

Aplikasi yang dirancang dalam dua versi yatu berbasis web dan berbasis android. Semoga buku panduan penggunaan aplikasi ini dapat memberikan manfaat dan Semoga hasil penelitian ini nantinya dapat dimanfaatkan bagi pembangunan ilmu pengetahuan serta bagi masyarakat luas.

Penulis Penulis

### **DAFTAR ISI**

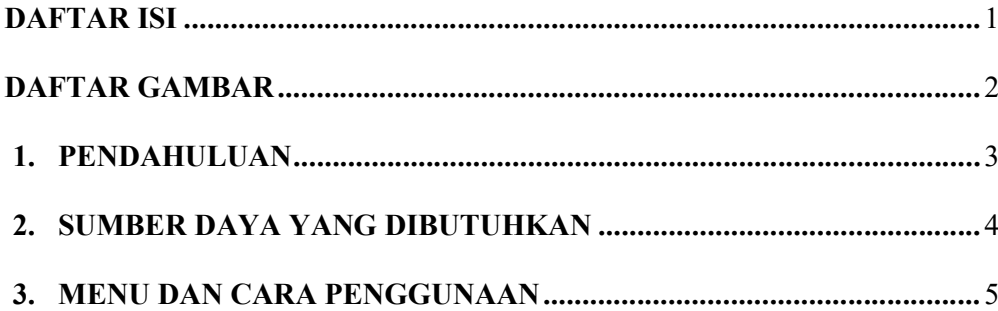

### DAFTAR GAMBAR

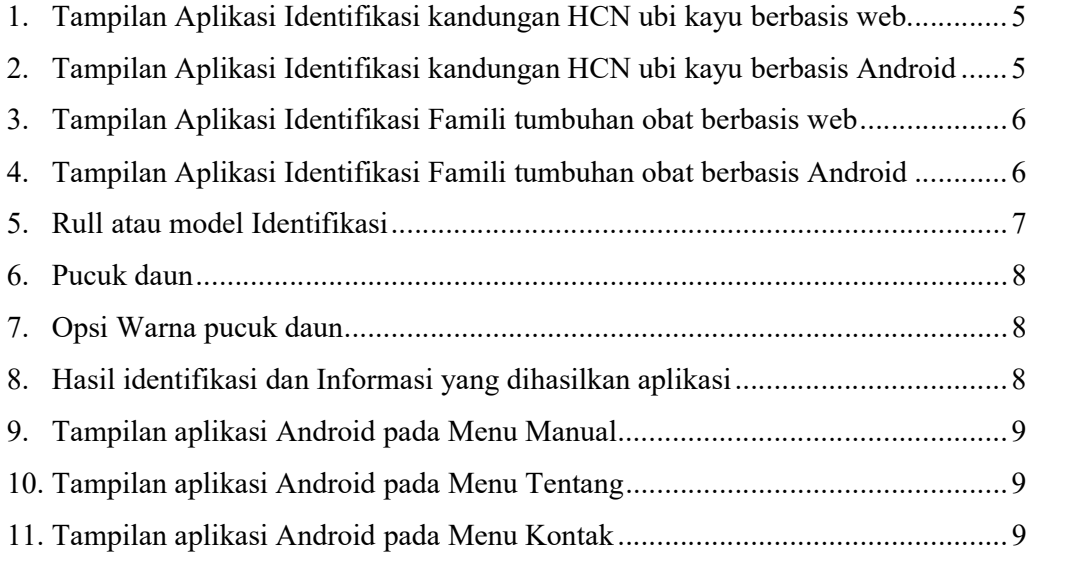

### 1. PENDAHULUAN

Singkong atau ubikayu (Manihot Utilissima Crantz) merupakan salah satu sumber karbohidrat lokal Indonesia yang menduduki urutan ketiga terbesar setelah padi dan jagung. Tanaman ini merupakan bahan baku yang paling potensial untuk diolah, baik pengolahan jadi bahan makanan sayuran, pakan ternak, keripik dan lain-lain ataupun bioetanol melalui proses fermentasi. Komoditi unggulan Kabupaten Lima Puluh Kota yang capaian produksi yang tertinggi selain Komoditi Padi adalah Ubi kayu. Kabupaten Lima Puluh Kota khususnya Provinsi Sumatera Barat memiliki makanan khas seperti keripik sanjai, keripik balado, getuk, kacimuih dan masih banyak yang lain yang bahan bakunya adalah ubi kayu. Kebutuhan akan varietas ubi kayu unggul sebagai bahan baku, sangat di harapkan untuk menghasilkan produk yang berkualitas. Aplikasi ini dibuat untuk menghindari kesalahan dalam memilih bahan baku, karena salah dalam pemilihan bahan baku akan mempengaruhi produk yang dihasilkan.

Dokumen user manual ini dibuat dari dua hasil penelitian yang berjudul Rancang Bangun Model Sistem Identifikasi Ubi Kayu (Manihot Utilissima Crantz) Untuk Mengklasifikasi Varietas Unggul Tanaman dan Pemrograman Genetika untuk Sistem Identifikasi Famili Tumbuhan Obat. Dua penelitian ini menghasilkan rull atau model identifikasi. Model atau rule yang dihasilkan tersebut diterjemahkan menggunakan aplikasi yang dibuat ini, sehingga seluruh masyarakat yang membutuhkan proses identifikasi dapat menggunakan aplikasi ini.

Tujuan pembuatan aplikasi ini adalah mempermudah dan membantu pengguna dalam menterjemah rull atau model yang dihasilkan dari hasil penelitian dalam mengidentifikasi kandungan HCN ubi kayu serta mengidentifikasi famili tumbuhan obat. Pihak-pihak yang membutuhkan dokumen ini adalah petani, peternak, pengusa yang berbahan baku ubi dan peneliti. Sehingga dengan adanya aplikasi ini, petani dapat mementukan penanaman berdasarkan kebutuhan dan memami peruntukan hasil untuk didistribusikan. Peternak dapat memutuskan tumbuhan mana atau jenis ubi mana yang dapat dikonsumsi sebagai pakan ternak. Pengusaha dapat memutuskan umbi yang akan dicari sebagai bahan bakunya, sehingga dapat menetapkan umbi mana yang akan di jadikan tepung, tapai atau keripik maupun kerupuk.

### 2. SUMBER DAYA YANG DIBUTUHKAN

### Perangkat Lunak

Perangkat lunak yang digunakan dalam pengoprasian aplikasi berbasis web adalah aplikasi browser seperti Mozila Firefox, Google Chrom atau aplikasi browser lainnya. Sedangan aplikasi berbasis android adalah software android (apk), Sistem operasi android versi 4.2 (jelly bean) ke atas (versi 4.3, Android Kitkat version 4.4, Lollipop Version 5.0, Marshmallow version 6.0, Nougat Version dan seterusnya)

### Perangkat keras

Perangkat keras yang dibutuhkan dalam pengoprasian aplikasi ini adalah

- 1. Komputer atau Laptop yang memiliki koneksi jaringan internet.
- 2. Mouse sebagai peralatan antarmuka
- 3. Monitor sebagai peralatan antarmuka
- 4. Keyboard sebagai peralatan antarmuka.
- 5. Tablet atau smart phone yang menggunakan system operasi android

### Sumber Daya Manusia

Aplikasi yang telah dirancang sesederhana mungkin, sehingga dalam proses pengoprasian aplikasi ini tidak membutuhkan sumber daya manusia yang spesifik, hanya sedikit memiliki pemahaman tentang komputer dan android.

### 3. CARA PENGGUNAAN

Penggunaan aplikasi berbasis web dan android secara umum pengoprasiannya sama. Menu yang telah kami rancang juga tidak jauh berbeda. Seperti terlihat pada Gamabar 1, 2 dan Gambar 3, 4 di bawah ini.

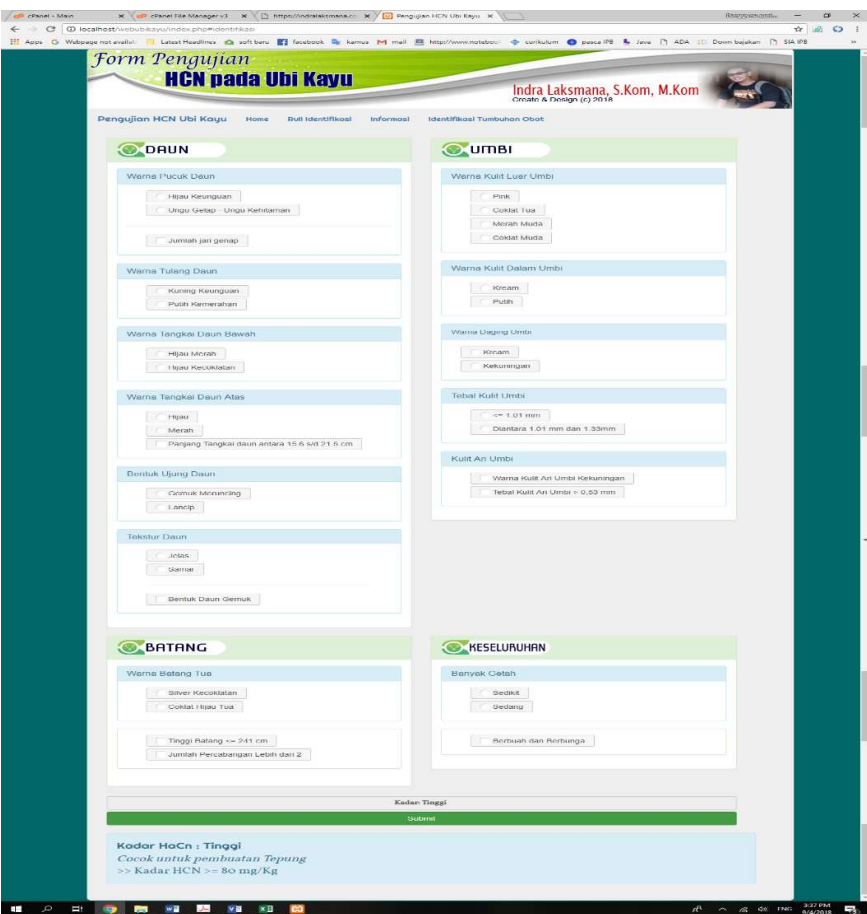

Gambar 1. Tampilan Aplikasi Identifikasi kandungan HCN ubi kayu berbasis web

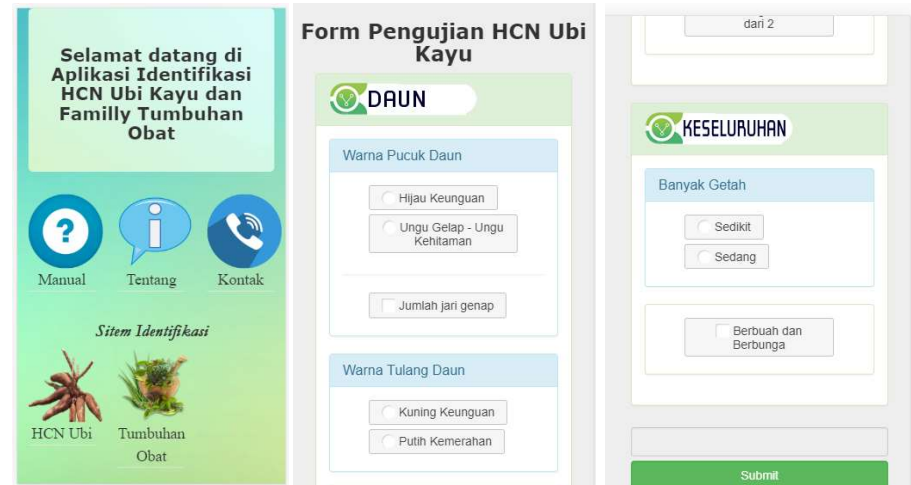

Gambar 2. Tampilan Aplikasi Identifikasi kandungan HCN ubi kayu berbasis Android

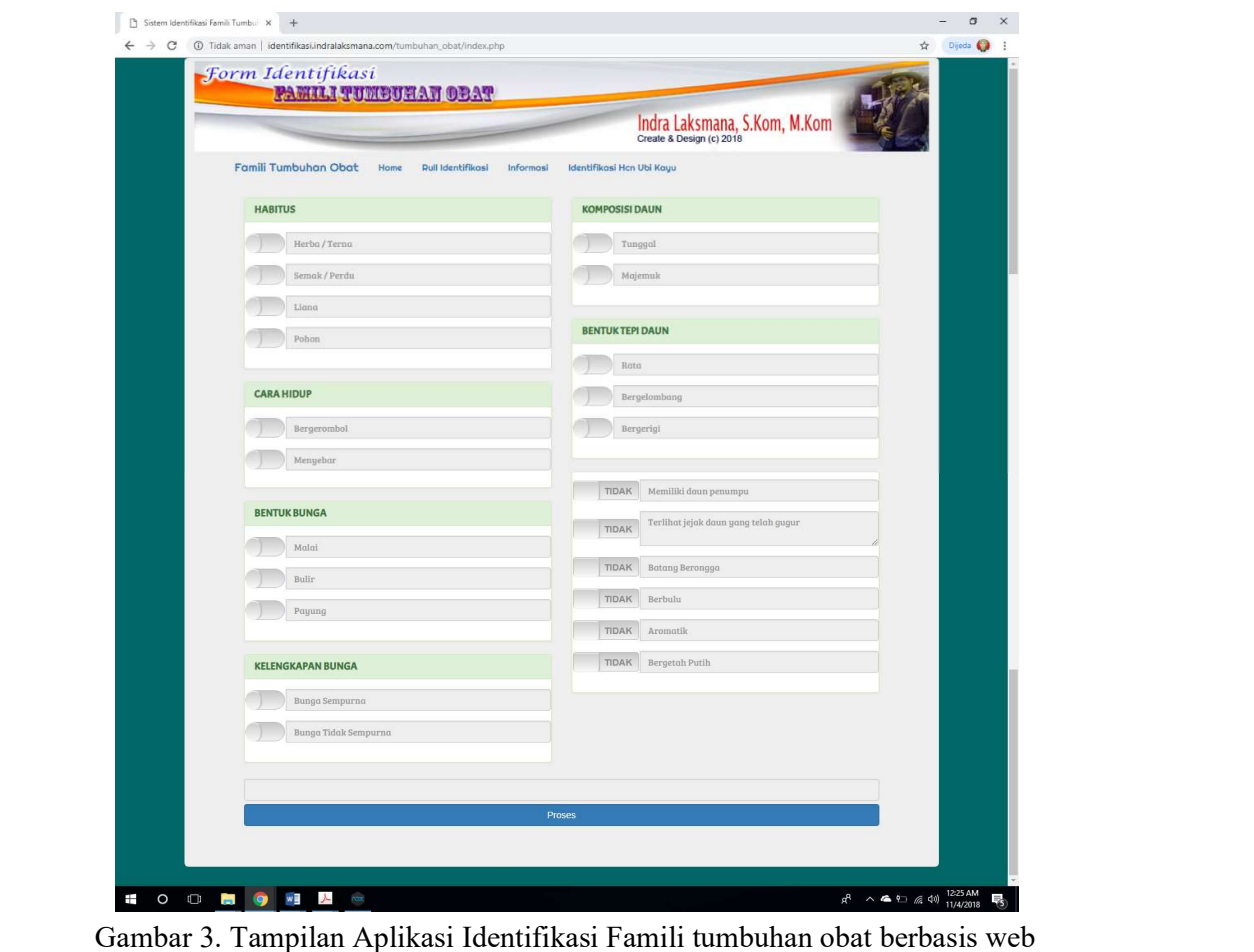

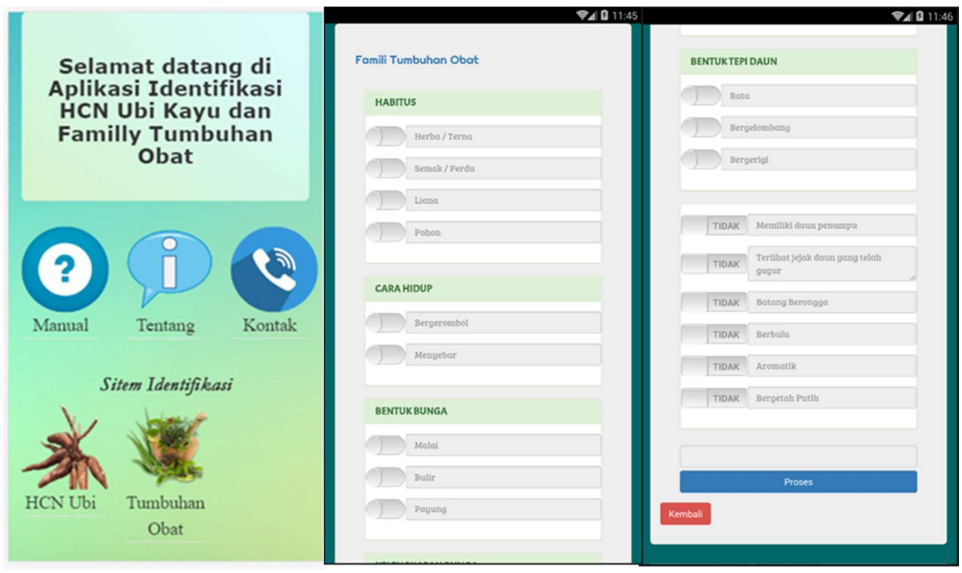

Gambar 4. Tampilan Aplikasi Identifikasi Famili tumbuhan obat berbasis Android

Terlihat pada Gambar 1 Tampilan aplikasi system identifikasi kandungan HCN berbasis web, terdapat 4 empat menu. Menu tersebut berfungsi sebagai berikut;

- a. Pengujian HCN Ubi Kayu: Menu ini berfungsi untuk melakukan refresh kembali jika terjadi kesalahan input.
- b. Home: Menu ini mengembalikan atau melinkkan ke tampilan awal (http://indralaksmana.com )
- c. Rull Identifikasi: Menu ini akan menampilkan rull atau aturan identifikasi yang menjadi acuan dalam aplikasi ini.

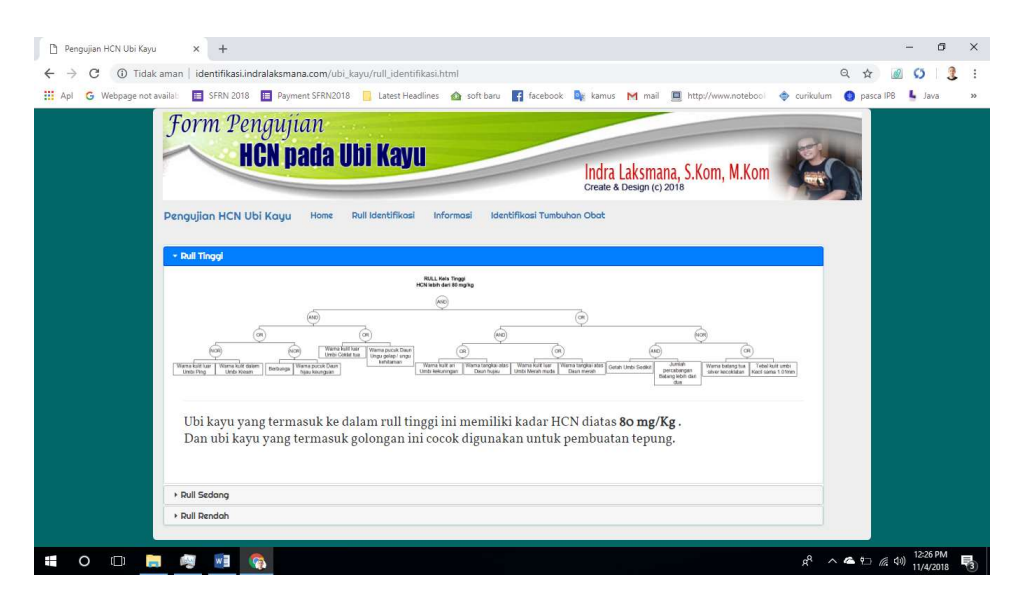

Gambar 5. Rull atau model Identifikasi

- d. Informasi: Menu ini akan menampilkan Infromasi, tujuan, manfaat dan cara penggunaan rancangan aplikasi ini dibuat. Pada menu informasi ini juga terdapat link download untuk aplikasi android nya.
- e. Identifikasi Tumbuhan Obat: Menu ini adalah link ke aplikasi system identifikasi family tumbuhan obat.

Selanjutnya pada form pengujian terdapat empat kelompok yaitu kelompok daun, kelompok batang, kelompok umbi dan kelompok keseluruhan. Sedangkan pada aplikasi pengujian identifikasi family tumbuhan obat terapat enam kelompok yaitu kelompok habitus, cara hidup, bentuk bunga, kelengkapan bunga, komposisi daun dan bentuk tepi daun. Kelompok ini adalah bagian terbesar dari tanaman yang akan di indentifikasi. Masing-masing kelompok tedapat pertanyaaan yang mesti dipilih sesuai tanaman yang diperhatikan akan diidentifikasi.

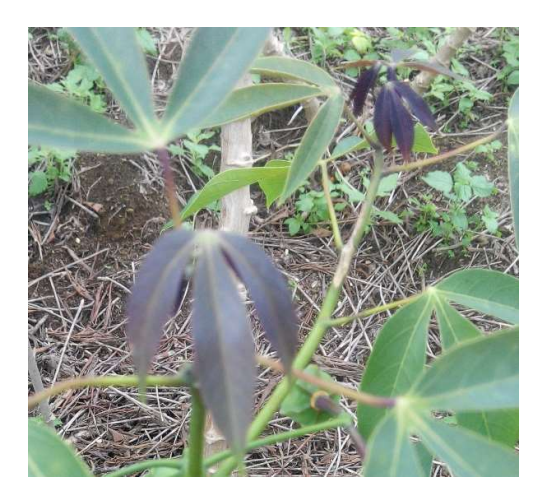

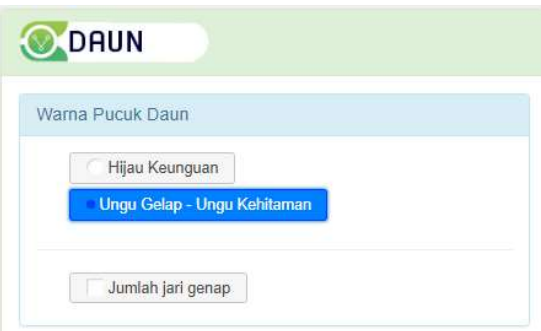

Gambar 7. Opsi Warna pucuk daun

Gambar 6. Pucuk daun

Terlihat pada Gambar 6 dan 7 di atas warna pucuk tanaman yang akan di identifikasi hitam gelap atau ungu kehitaman, maka pada aplikasi haya mengklik opsi yang ungu gelap-

ungu kehitaman <sup>Ungu Gelap - Ungu Kehitaman</sup>. Terlihat jumlah jari tumbuhan tiga maka pada bagian aplikasi jumlah jari genap tidak diklik. Untuk melakukan identifikasi tanaman, pengguna hanya memilih salah satu opsi yang tersedia, jika pilihan opsi tidak ditemukan, pengguna boleh tidak memilih. Hasil identifikasi akan tampil jika pengguna telah memilih opsi yang tersedia dan menekan tombol submit pada bagian akhir opsi, seperti terlihat pada Gambar 8 di bawah ini.

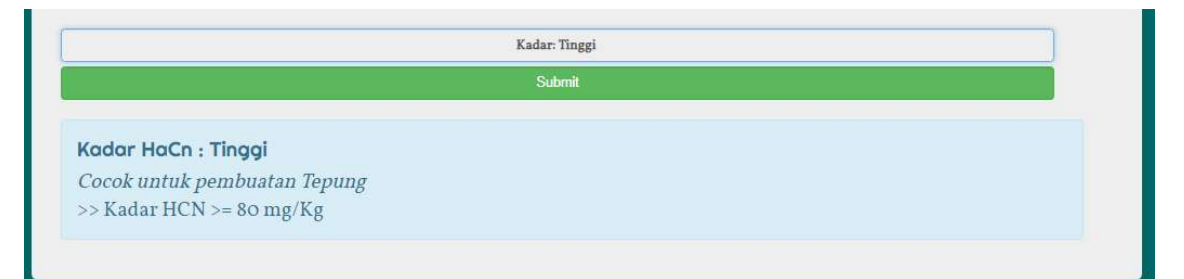

Gambar 8. Hasil identifikasi dan Informasi yang dihasilkan aplikasi

Hasil yang mungkin terjadi setelah pengguna mengklik submit pada aplikasi identifikasi kandungan HCN ubi kayu adalah Kadar HCN tinggi, sedang dan rendah atau kombinasi dari ketiganya. Pada bagian bawah terdapat informasi kandungan HCN dan saran yang paling cocok untuk apa ubi kayu digunakan.

Tampilan yang tidak jauh berbeda jika menggunakan aplikasi berbasis android. Menu yang ada pada tambilan android terlihat pada Gambar 9,10 dan Gambar 11 di bawah ini

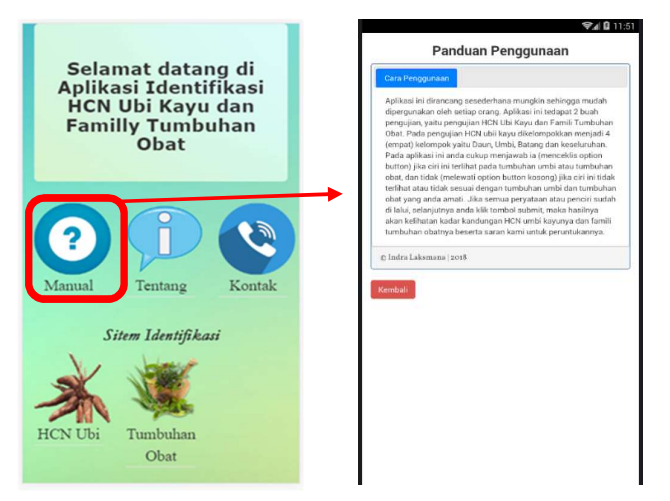

Gambar 9. Tampilan aplikasi Android pada Menu Manual

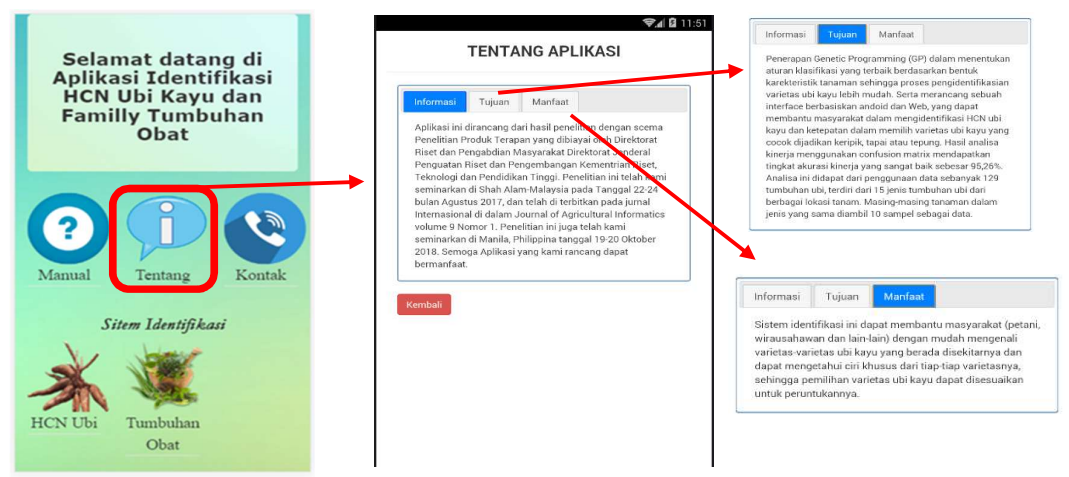

Gambar 10. Tampilan aplikasi Android pada Menu Tentang

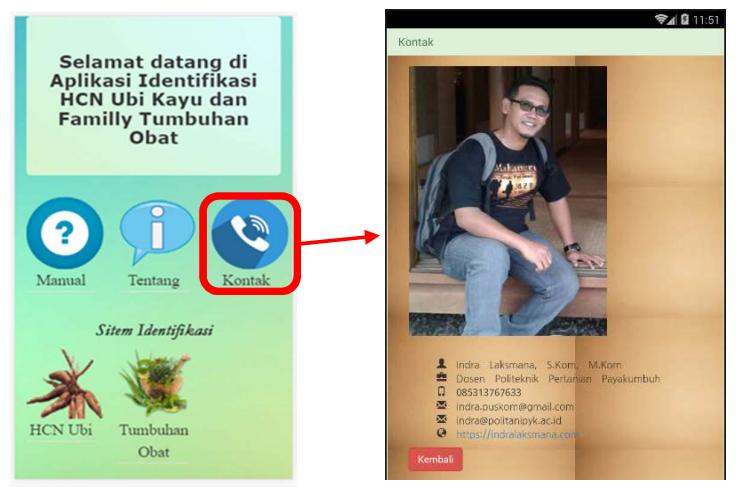

Gambar 11. Tampilan aplikasi Android pada Menu Kontak

# Source Code Aplikasi

## SISTEM IDENTIFIKASI KANDUNGAN ASAM CYANIDE (HCN) UBI KAYU DAN FAMILI TUMBUHAN OBAT

TIM Penyusun:

Indra Laksmana, S.Kom, M.Kom Rosda Syelly, S.Kom, M.Kom Ir. Nurzarrah Tazar, MP Perdana Putera, ST, M.Eng Amrizal, S.Kom, M.Kom

package io.gonative.android;

import android.Manifest; import android.annotation.TargetApi; import android.app.Dialog; import android.content.BroadcastReceiver; import android.content.ClipData; import android.content.Context; import android.content.Intent; import android.content.IntentFilter; import android.content.pm.ActivityInfo; import android.content.pm.PackageManager; import android.content.res.Configuration; import android.graphics.Color; import android.net.ConnectivityManager; import android.net.NetworkInfo; import android.net.Uri; import android.os.Build; import android.os.Bundle; import android.os.Handler; import android.support.annotation.NonNull; import android.support.v4.app.ActivityCompat; import android.support.v4.content.ContextCompat; import android.support.v4.content.LocalBroadcastManager; import android.support.v4.view.GravityCompat; import android.support.v4.view.ViewCompat; import android.support.v4.view.ViewPager; import android.support.v4.widget.DrawerLayout; import android.support.v4.widget.SwipeRefreshLayout; import android.support.v7.app.ActionBar; import android.support.v7.app.ActionBarDrawerToggle; import android.support.v7.app.AppCompatActivity; import android.support.v7.widget.SearchView; import android.telephony.PhoneStateListener; import android.telephony.SignalStrength; import android.telephony.TelephonyManager; import android.util.Base64; import android.util.Log; import android.view.KeyEvent; import android.view.Menu; import android.view.MenuItem; import android.view.View; import android.view.ViewGroup; import android.view.ViewParent; import android.view.WindowManager; import android.webkit.CookieManager; import android.webkit.CookieSyncManager; import android.webkit.JavascriptInterface; import android.webkit.ValueCallback; import android.webkit.WebChromeClient; import android.widget.ExpandableListView;

import android.widget.ImageView; import android.widget.ProgressBar; import android.widget.RelativeLayout; import android.widget.Spinner; import android.widget.Toast;

import com.astuetz.PagerSlidingTabStrip; import com.facebook.appevents.AppEventsLogger; import com.facebook.applinks.AppLinkData; import com.onesignal.OneSignal;

import org.json.JSONException; import org.json.JSONObject;

import java.io.File; import java.io.UnsupportedEncodingException; import java.net.CookieHandler; import java.net.URISyntaxException; import java.net.URLEncoder; import java.util.ArrayList; import java.util.HashMap; import java.util.Iterator; import java.util.Observable; import java.util.Observer; import java.util.Stack; import java.util.regex.Matcher; import java.util.regex.Pattern;

import io.gonative.android.library.AppConfig;

public class MainActivity extends AppCompatActivity implements Observer, SwipeRefreshLayout.OnRefreshListener { public static final String webviewCacheSubdir = "webviewAppCache"; private static final String webviewDatabaseSubdir = "webviewDatabase"; private static final String TAG = MainActivity.class.getName(); public static final String INTENT\_TARGET\_URL = "targetUrl"; public static final String EXTRA\_WEBVIEW\_WINDOW\_OPEN = "io.gonative.android.MainActivity.Extra.WEBVIEW\_WIN DOW\_OPEN"; public static final int REQUEST\_SELECT\_FILE = 100; private static final int REQUEST\_PERMISSION\_READ\_EXTERNAL\_STORAGE = 101; private static final int REQUEST\_PERMISSION\_GEOLOCATION = 102;

private static final int

REQUEST\_PERMISSION\_WRITE\_EXTERNAL\_STORAGE = 103;

private static final int

REQUEST\_PERMISSION\_GENERIC = 199; private static final int REQUEST\_WEBFORM = 300; public static final int REQUEST\_WEB\_ACTIVITY = 400; private static final float ACTIONBAR\_ELEVATION = 12.0f;

 private GoNativeWebviewInterface mWebview; private View webviewOverlay; boolean isPoolWebview = false; private Stack<String> backHistory = new Stack<>();

 private ValueCallback<Uri> mUploadMessage; private ValueCallback<Uri[]> uploadMessageLP; private Uri directUploadImageUri;

 private DrawerLayout mDrawerLayout; private View mDrawerView;

 private ExpandableListView mDrawerList; private ProgressBar mProgress; private Dialog splashDialog; private boolean splashDismissRequiresForce; private MySwipeRefreshLayout swipeRefresh; private RelativeLayout fullScreenLayout;

 private JsonMenuAdapter menuAdapter = null; private ActionBarDrawerToggle mDrawerToggle; private PagerSlidingTabStrip slidingTabStrip; private ImageView navigationTitleImage;

```
 private ConnectivityManager cm = null; 
 private ProfilePicker profilePicker = null; 
 private TabManager tabManager; 
 private ActionManager actionManager; 
 private boolean isRoot; 
 private float hideWebviewAlpha = 0.0f; 
 private boolean isFirstHideWebview = true; 
 private boolean webviewIsHidden = false; 
 private int urlLevel = -1; 
 private int parentUrlLevel = -1; 
 private Handler handler = new Handler(); 
 private Runnable statusChecker = new Runnable() { 
   @Override 
   public void run() { 
     runOnUiThread(new Runnable() { 
        @Override 
        public void run() { 
          checkReadyStatus(); 
       } 
     });
```
handler.postDelayed(statusChecker, 100); // 0.1

 } }; private FileDownloader fileDownloader = new FileDownloader(this); private boolean startedLoading = false; // document readystate checker private LoginManager loginManager; private RegistrationManager registrationManager; private ConnectivityChangeReceiver connectivityReceiver; private BroadcastReceiver navigationTitlesChangedReceiver; protected String postLoadJavascript; protected String postLoadJavascriptForRefresh; private Stack<Bundle>previousWebviewStates; private GeolocationPermissionCallback geolocationPermissionCallback; private ArrayList<PermissionsCallbackPair> pendingPermissionRequests = new ArrayList<>(); private ArrayList<Intent> pendingStartActivityAfterPermissions = new ArrayList<>(); private String connectivityCallback; private String connectivityOnceCallback; private PhoneStateListener phoneStateListener; private SignalStrength latestSignalStrength; @Override protected void onCreate(Bundle savedInstanceState) { AppConfig appConfig = AppConfig.getInstance(this); GoNativeApplication application = (GoNativeApplication)getApplication(); setScreenOrientationPreference(); if (appConfig.keepScreenOn) { getWindow().addFlags(WindowManager.LayoutParams. FLAG\_KEEP\_SCREEN\_ON); } this.hideWebviewAlpha = appConfig.hideWebviewAlpha; super.onCreate(savedInstanceState);

 isRoot = getIntent().getBooleanExtra("isRoot", true); parentUrlLevel =

getIntent().getIntExtra("parentUrlLevel", -1);

```
 if (isRoot) {
```
 // Splash screen stuff boolean isFromLauncher = getIntent().hasCategory(Intent.CATEGORY\_LAUNCHER); // FLAG\_ACTIVITY\_LAUNCHED\_FROM\_HISTORY does not seem to be set when it should // for some devices. I have yet to find a good workaround. boolean isFromRecents = (getIntent().getFlags() & Intent.FLAG\_ACTIVITY\_LAUNCHED\_FROM\_HISTORY) != 0; boolean noSplash = getIntent().getBooleanExtra("noSplash", false); if (!noSplash && isFromLauncher && !isFromRecents) { showSplashScreen(appConfig.showSplashMaxTime, appConfig.showSplashForceTime); } // html5 app cache (manifest) File cachePath = new File(getCacheDir(), webviewCacheSubdir); if (!cachePath.mkdirs()) { Log.v(TAG, "cachePath " + cachePath.toString() + " exists"); } File databasePath = new File(getCacheDir(), webviewDatabaseSubdir); if (databasePath.mkdirs()) { Log.v(TAG, "databasePath " + databasePath.toString() + " exists"); }

> // url inspector UrlInspector.getInstance().init(this);

 // Register launch ConfigUpdater configUpdater = new ConfigUpdater(this); configUpdater.registerEvent();

 // registration service this.registrationManager = application.getRegistrationManager(); }

this.loginManager = application.getLoginManager();

 // webview pools application.getWebViewPool().init(this);

 cm = (ConnectivityManager) getSystemService(CONNECTIVITY\_SERVICE); if (isRoot && AppConfig.getInstance(this).showNavigationMenu) setContentView(R.layout.activity\_gonative); else setContentView(R.layout.activity\_gonative\_nonav); mProgress = findViewById(R.id.progress); this.fullScreenLayout = findViewById(R.id.fullscreen); swipeRefresh = findViewById(R.id.swipe\_refresh); swipeRefresh.setEnabled(appConfig.pullToRefresh); swipeRefresh.setOnRefreshListener(this); swipeRefresh.setCanChildScrollUpCallback(new MySwipeRefreshLayout.CanChildScrollUpCallback() { @Override public boolean canSwipeRefreshChildScrollUp() { return mWebview.getScrollY() > 0; } }); if (appConfig.pullToRefreshColor != null) {

swipeRefresh.setColorSchemeColors(appConfig.pullToRe freshColor);

}

 this.webviewOverlay = findViewById(R.id.webviewOverlay); this.mWebview = findViewById(R.id.webview); setupWebview(this.mWebview);

 // profile picker if (isRoot && AppConfig.getInstance(this).showNavigationMenu) { Spinner profileSpinner = findViewById(R.id.profile\_picker); profilePicker = new ProfilePicker(this, profileSpinner);

 Spinner segmentedSpinner = findViewById(R.id.segmented\_control); new SegmentedController(this, segmentedSpinner); }

 // to save webview cookies to permanent storage

 CookieSyncManager.createInstance(getApplicati onContext());

 // proxy cookie manager for httpUrlConnection (syncs to webview cookies) CookieHandler.setDefault(new WebkitCookieManagerProxy());

 this.postLoadJavascript = getIntent().getStringExtra("postLoadJavascript"); this.postLoadJavascriptForRefresh = this.postLoadJavascript;

this.previousWebviewStates = new Stack<>();

 // tab navigation ViewPager pager = findViewById(R.id.view\_pager); this.slidingTabStrip = findViewById(R.id.tabs); this.tabManager = new TabManager(this, pager); pager.setAdapter(this.tabManager); this.slidingTabStrip.setViewPager(pager);

this.slidingTabStrip.setTabClickListener(this.tabManager)

 // custom colors if (appConfig.tabBarBackgroundColor != null)

this.slidingTabStrip.setBackgroundColor(appConfig.tabB arBackgroundColor);

if (appConfig.tabBarTextColor != null)

this.slidingTabStrip.setTextColor(appConfig.tabBarTextC olor);

if (appConfig.tabBarIndicatorColor != null)

this.slidingTabStrip.setIndicatorColor(appConfig.tabBarIn dicatorColor);

hideTabs();

;

```
 if (!appConfig.showActionBar && 
getSupportActionBar() != null) { 
        getSupportActionBar().hide(); 
     }
```
 // actions in action bar this.actionManager = new ActionManager(this);

```
Internet = getInternet();
     // load url 
     String url = null; 
     // first check intent in case it was created from push 
notification 
     String targetUrl = 
intent.getStringExtra(INTENT_TARGET_URL); 
     if (targetUrl != null && !targetUrl.isEmpty()){ 
        url = targetUrl; 
     }
```
 if (Intent.ACTION\_VIEW.equals(intent.getAction())) { Uri uri = intent.getData(); if (uri != null && (uri.getScheme().endsWith(".http") || uri.getScheme().endsWith(".https"))) { Uri.Builder builder = uri.buildUpon(); if (uri.getScheme().endsWith(".https")) { builder.scheme("https"); } else if (uri.getScheme().endsWith(".http")) { builder.scheme("http"); } url = builder.build().toString(); } else { url = intent.getDataString(); }

```
 }
```
 if (url == null && savedInstanceState != null) url = savedInstanceState.getString("url"); if (url == null && isRoot) url = appConfig.initialUrl; // url from intent (hub and spoke nav) if (url == null) url = intent.getStringExtra("url");

if (url !=  $null$ ) { // Crosswalk does not give us callbacks when location is requested. // Ask for it up front, then load the page. if (LeanWebView.isCrosswalk() && appConfig.usesGeolocation) { final String urlLoadAfterLocation = url; this.getRuntimeGeolocationPermission(new GeolocationPermissionCallback() { @Override public void onResult(boolean granted) { // ignore result mWebview.loadUrl(urlLoadAfterLocation); } });

 } else { this.mWebview.loadUrl(url);

 } } else if (intent.getBooleanExtra(EXTRA\_WEBVIEW\_WINDOW\_O PEN, false)){ // no worries, loadUrl will be called when this new web view is passed back to the message } else { Log.e(TAG, "No url specified for MainActivity"); } if (isRoot && appConfig.facebookEnabled) { AppLinkData.fetchDeferredAppLinkData(this, new AppLinkData.CompletionHandler() { @Override public void onDeferredAppLinkDataFetched(AppLinkData appLinkData) { if (appLinkData == null) return; Uri uri = appLinkData.getTargetUri(); if (uri == null) return; String url; if (uri.getScheme().endsWith(".http") || uri.getScheme().endsWith(".https")) { Uri.Builder builder = uri.buildUpon(); if (uri.getScheme().endsWith(".https")) { builder.scheme("https"); } else if (uri.getScheme().endsWith(".http")) { builder.scheme("http"); } url = builder.build().toString(); } else { url = uri.toString(); } if (url !=  $null$ ) { final String finalUrl =  $url;$  new Handler(MainActivity.this.getMainLooper()).post(new Runnable() { @Override public void run() { mWebview.loadUrl(finalUrl); } }); } } }); } if (isRoot && appConfig.showNavigationMenu) { // do the list stuff mDrawerLayout = findViewById(R.id.drawer\_layout); mDrawerView = findViewById(R.id.left\_drawer); // set shadow R.string.drawer\_close){ completely closed state. onPrepareOptionsMenu() } completely open state. drawerView) { onPrepareOptionsMenu() } }; setupMenu(); // update the menu } } e); } TitleImageForUrl(url)); }

 mDrawerList = findViewById(R.id.drawer\_list); mDrawerLayout.setDrawerShadow(R.drawable.drawer\_ shadow, GravityCompat.START); mDrawerToggle = new ActionBarDrawerToggle(this, mDrawerLayout, R.string.drawer\_open, //Called when a drawer has settled in a public void onDrawerClosed(View view) { invalidateOptionsMenu(); // creates call to

 //Called when a drawer has settled in a public void onDrawerOpened(View invalidateOptionsMenu(); // creates call to

mDrawerLayout.addDrawerListener(mDrawerToggle);

 if (appConfig.loginDetectionUrl != null) { this.loginManager.addObserver(this);

 if (getSupportActionBar() != null) { if (!isRoot || appConfig.showNavigationMenu) {

getSupportActionBar().setDisplayHomeAsUpEnabled(tru

showLogoInActionBar(appConfig.shouldShowNavigation

```
 // style sidebar 
     if (mDrawerView != null && 
AppConfig.getInstance(this).sidebarBackgroundColor != 
null) { 
mDrawerView.setBackgroundColor(AppConfig.getInstan
ce(this).sidebarBackgroundColor); 
     } 
     // respond to navigation titles processed 
     this.navigationTitlesChangedReceiver = new 
BroadcastReceiver() { 
        @Override 
        public void onReceive(Context context, Intent 
intent) { 
          if 
(AppConfig.PROCESSED_NAVIGATION_TITLES.equals(int
ent.getAction())) { 
            String url = mWebview.getUrl(); 
            if (url == null) return; 
            String title = titleForUrl(mWebview.getUrl()); 
            if (title == null) return; 
            setTitle(title); 
          } 
       } 
     }; 
LocalBroadcastManager.getInstance(this).registerReceiv
er(this.navigationTitlesChangedReceiver, 
        new 
IntentFilter(AppConfig.PROCESSED_NAVIGATION_TITLES
)); 
   } 
   protected void onPause() { 
     super.onPause(); 
     stopCheckingReadyStatus(); 
     this.mWebview.onPause(); 
     // unregister connectivity 
     if (this.connectivityReceiver != null) { 
        unregisterReceiver(this.connectivityReceiver); 
     } 
     if (Build.VERSION.SDK_INT >= 
Build.VERSION_CODES.LOLLIPOP) { 
        CookieManager.getInstance().flush(); 
     } 
   } 
                                                                   @Override 
                                                                   protected void onStart() { 
                                                                     super.onStart(); 
                                                                     if (AppConfig.getInstance(this).oneSignalEnabled) { 
                                                                        OneSignal.clearOneSignalNotifications(); 
                                                                     } 
                                                                   } 
                                                                   @Override 
                                                                   protected void onResume() { 
                                                                     super.onResume(); 
                                                                     this.mWebview.onResume(); 
                                                                     retryFailedPage(); 
                                                                     // register to listen for connectivity changes 
                                                                     this.connectivityReceiver = new 
                                                                ConnectivityChangeReceiver(); 
                                                                     registerReceiver(this.connectivityReceiver, 
                                                                          new 
                                                                IntentFilter(ConnectivityManager.CONNECTIVITY_ACTIO
                                                               N)); 
                                                                     // check login status 
                                                                     this.loginManager.checkLogin(); 
                                                                     if (AppConfig.getInstance(this).facebookEnabled) { 
                                                                        AppEventsLogger.activateApp(getApplication()); 
                                                                     } 
                                                                   } 
                                                                   @Override 
                                                                   protected void onStop() { 
                                                                     super.onStop(); 
                                                                     if (isRoot) { 
                                                                        if (AppConfig.getInstance(this).clearCache) { 
                                                                          this.mWebview.clearCache(true); 
                                                                       } 
                                                                     } 
                                                                   } 
                                                                   @Override 
                                                                   protected void onDestroy() { 
                                                                     super.onDestroy(); 
                                                                     // destroy webview 
                                                                     if (this.mWebview != null) { 
                                                                        this.mWebview.stopLoading(); 
                                                                       // must remove from view hierarchy to destroy 
                                                                        ViewGroup parent = (ViewGroup) 
                                                               this.mWebview.getParent();
```

```
if (parent != null) {
          parent.removeView((View)this.mWebview); 
        } 
        if (!this.isPoolWebview) this.mWebview.destroy(); 
     } 
     this.loginManager.deleteObserver(this); 
     if (this.navigationTitlesChangedReceiver != null) { 
LocalBroadcastManager.getInstance(this).unregisterRec
eiver(this.navigationTitlesChangedReceiver); 
     } 
   } 
   private void retryFailedPage() { 
     // skip if webview is currently loading 
     if (this.mWebview.getProgress() < 100) return; 
     // skip if webview has a page loaded 
     String currentUrl = this.mWebview.getUrl(); 
     if (currentUrl != null && 
!currentUrl.equals("file:///android_asset/offline.html")) 
return; 
     // skip if there is nothing in history 
     if (this.backHistory.isEmpty()) return; 
     // skip if no network connectivity 
     if (this.isDisconnected()) return; 
     // finally, retry loading the page 
     this.loadUrl(this.backHistory.pop()); 
   } 
   protected void onSaveInstanceState (Bundle outState) 
{ 
     outState.putString("url", mWebview.getUrl()); 
     outState.putInt("urlLevel", urlLevel); 
     super.onSaveInstanceState(outState); 
   } 
   public void addToHistory(String url) { 
     if (url == null) return; 
     if (this.backHistory.isEmpty() || 
!this.backHistory.peek().equals(url)) { 
        this.backHistory.push(url); 
     } 
     checkNavigationForPage(url);
```

```
 // this is a little hack to show the webview after 
going back in history in single-page apps. 
     // We may never get onPageStarted or 
onPageFinished, hence the webview would be forever 
     // hidden when navigating back in single-page apps. 
We do, however, get an updatedHistory callback. 
     showWebview(0.3); 
   } 
   private boolean canGoBack() { 
     return this.mWebview.canGoBack(); 
   } 
   private void goBack() { 
     if (LeanWebView.isCrosswalk()) { 
        // not safe to do for non-crosswalk, as we may 
never get a page finished callback 
       // for single-page apps 
        hideWebview(); 
     } 
     this.mWebview.goBack(); 
   } 
   public void sharePage(String optionalUrl) { 
     String shareUrl; 
     String currentUrl = this.mWebview.getUrl(); 
    if (optionalUrl == null || optionalUrl.isEmpty()) {
        shareUrl = currentUrl; 
     } else { 
        try { 
          java.net.URI optionalUri = new 
java.net.URI(optionalUrl); 
          if (optionalUri.isAbsolute()) { 
            shareUrl = optionalUrl; 
          } else { 
            java.net.URI currentUri = new 
java.net.URI(currentUrl); 
            shareUrl = 
currentUri.resolve(optionalUri).toString(); 
 } 
        } catch (URISyntaxException e) { 
          shareUrl = optionalUrl; 
       } 
     } 
     if (shareUrl == null || shareUrl.isEmpty()) return; 
     Intent share = new Intent(Intent.ACTION_SEND); 
     share.setType("text/plain");
```

```
 share.putExtra(Intent.EXTRA_TEXT, shareUrl);
```
 startActivity(Intent.createChooser(share, getString(R.string.action\_share))); }

 private void logout() { this.mWebview.stopLoading();

 // log out by clearing all cookies and going to home page

 CookieManager cookieManager = CookieManager.getInstance(); cookieManager.removeAllCookie(); CookieSyncManager.getInstance().sync();

 updateMenu(false); this.loginManager.checkLogin();

```
this.mWebview.loadUrl(AppConfig.getInstance(this).initi
alUrl);
```

```
 }
```

```
 public void loadUrl(String url) { 
   loadUrl(url, false);
```

```
 }
```
 public void loadUrl(String url, boolean isFromTab) { if (url == null) return;

```
 this.postLoadJavascript = null; 
 this.postLoadJavascriptForRefresh = null;
```

```
 if (url.equalsIgnoreCase("gonative_logout")) 
   logout(); 
 else
```
this.mWebview.loadUrl(url);

```
 if (!isFromTab && this.tabManager != null) 
this.tabManager.selectTab(url, null); 
   }
```
 public void loadUrlAndJavascript(String url, String javascript) { loadUrlAndJavascript(url, javascript, false);

}

```
 public void loadUrlAndJavascript(String url, String 
javascript, boolean isFromTab) { 
     String currentUrl = this.mWebview.getUrl();
```

```
 if (url != null && currentUrl != null && 
url.equals(currentUrl)) {
```

```
// hideWebview();
```
 runJavascript(javascript); this.postLoadJavascriptForRefresh = javascript; // showWebview(); } else { this.postLoadJavascript = javascript; this.postLoadJavascriptForRefresh = javascript; this.mWebview.loadUrl(url); } if (!isFromTab && this.tabManager != null) this.tabManager.selectTab(url, javascript); } public void runJavascript(String javascript) {

```
 this.mWebview.runJavascript(javascript); 
 }
```

```
 public boolean isDisconnected(){ 
                  NetworkInfo ni = 
cm.getActiveNetworkInfo(); 
    return ni == null | | !ni.isConnected();
         }
```
if (javascript == null) return;

 // configures webview settings private void setupWebview(GoNativeWebviewInterface wv){ WebViewSetup.setupWebviewForActivity(wv, this); }

 private void showSplashScreen(double maxTime, double forceTime) { splashDialog = new Dialog(this, R.style.SplashScreen); if (splashDialog.getWindow() != null) {

splashDialog.getWindow().getAttributes().windowAnima tions = R.style.SplashScreenAnimation; }

splashDialog.setContentView(R.layout.splash\_screen); splashDialog.setCancelable(false); splashDialog.show();

### double delay;

```
if (forceTime > 0) {
   delay = forceTime; 
   splashDismissRequiresForce = true; 
 } else { 
   delay = maxTime; 
   splashDismissRequiresForce = false;
```

```
 new Handler().postDelayed(new Runnable() { 
      @Override 
     public void run() { 
        hideSplashScreen(true); 
     } 
   }, (long) (delay * 1000)); 
 } 
 private void hideSplashScreen(boolean isForce) {
```

```
 if (splashDialog != null && 
(!splashDismissRequiresForce || isForce)) { 
        splashDialog.dismiss(); 
        splashDialog = null; 
     } 
   }
```

```
 public void hideWebview() { 
     if (AppConfig.getInstance(this).disableAnimations) 
return;
```

```
 this.webviewIsHidden = true; 
 mProgress.setAlpha(1.0f); 
 mProgress.setVisibility(View.VISIBLE);
```

```
 if (this.isFirstHideWebview) { 
        this.webviewOverlay.setAlpha(1.0f); 
     } else { 
       this.webviewOverlay.setAlpha(1 - 
this.hideWebviewAlpha);
```

```
 } 
 }
```
}

}

```
 private void showWebview(double delay) { 
   hideSplashScreen(false);
```

```
if (delay > 0) {
       handler.postDelayed(new Runnable() { 
          @Override 
          public void run() { 
            showWebview(); 
 } 
       }, (int) (delay * 1000)); 
     } else { 
       showWebview(); 
     }
```
 // shows webview with no animation public void showWebviewImmediately() { hideSplashScreen(false);

 this.isFirstHideWebview = false; webviewIsHidden = false; startedLoading = false; stopCheckingReadyStatus(); this.webviewOverlay.setAlpha(0.0f); this.mProgress.setVisibility(View.INVISIBLE); if (Build.VERSION.SDK\_INT == Build.VERSION\_CODES.KITKAT) { injectCSSviaJavascript(); } } public void showWebview() { hideSplashScreen(false); this.isFirstHideWebview = false; startedLoading = false; stopCheckingReadyStatus(); if (!webviewIsHidden) { // don't animate if already visible mProgress.setVisibility(View.INVISIBLE); return; } if (Build.VERSION.SDK\_INT == Build.VERSION\_CODES.KITKAT) { injectCSSviaJavascript(); } webviewIsHidden = false; webviewOverlay.animate().alpha(0.0f) .setDuration(300) .setStartDelay(150); mProgress.animate().alpha(0.0f) .setDuration(60); } private void injectCSSviaJavascript() { AppConfig appConfig = AppConfig.getInstance(this); if (appConfig.customCSS == null || appConfig.customCSS.isEmpty()) return; try {

```
 String encoded = 
Base64.encodeToString(appConfig.customCSS.getBytes("
utf-8"), Base64.NO_WRAP); 
      String js = "(function() {'' +}
```
 "var parent = document.getElementsByTagName('head').item(0);" + "var style = document.createElement('style');" + "style.type = 'text/css';" + // Tell the browser to BASE64-decode the string into your script !!! "style.innerHTML = window.atob('" + encoded + "');" + "parent.appendChild(style)" + "})()"; runJavascript(js); } catch (Exception e) { Log.e(TAG, "Error injecting customCSS via javascript", e); } } public void showLogoInActionBar(boolean show) { ActionBar actionBar = getSupportActionBar(); if (actionBar == null) return; actionBar.setDisplayOptions(show ? 0 : ActionBar.DISPLAY\_SHOW\_TITLE, ActionBar.DISPLAY\_SHOW\_TITLE); if (show) { // disable text title actionBar.setDisplayOptions(0, ActionBar.DISPLAY\_SHOW\_TITLE); // why use a custom view and not setDisplayUseLogoEnabled and setLogo? // Because logo doesn't work!

 actionBar.setDisplayShowCustomEnabled(true); if (this.navigationTitleImage == null) { this.navigationTitleImage = new ImageView(this);

this.navigationTitleImage.setImageResource(R.drawable. ic\_actionbar);

### }

actionBar.setCustomView(this.navigationTitleImage); } else {

actionBar.setDisplayOptions(ActionBar.DISPLAY\_SHOW\_ TITLE, ActionBar.DISPLAY\_SHOW\_TITLE);

 actionBar.setDisplayShowCustomEnabled(false); } }

 public void updatePageTitle() { if (AppConfig.getInstance(this).useWebpageTitle) { setTitle(this.mWebview.getTitle()); } } public void update (Observable sender, Object data) { if (sender instanceof LoginManager) { updateMenu(((LoginManager) sender).isLoggedIn()); } } public void updateMenu(){ this.loginManager.checkLogin(); } private void updateMenu(boolean isLoggedIn){ if (menuAdapter == null) setupMenu(); try { if (isLoggedIn) menuAdapter.update("loggedIn"); else menuAdapter.update("default"); } catch (Exception e) { Log.e(TAG, e.getMessage(), e); } } private boolean isDrawerOpen() { return mDrawerLayout != null && mDrawerLayout.isDrawerOpen(mDrawerView); } private void setDrawerEnabled(boolean enabled) { if (!isRoot) return; AppConfig appConfig = AppConfig.getInstance(this); if (!appConfig.showNavigationMenu) return; if (mDrawerLayout != null) { mDrawerLayout.setDrawerLockMode(enabled ? DrawerLayout.LOCK\_MODE\_UNLOCKED : DrawerLayout.LOCK\_MODE\_LOCKED\_CLOSED); } ActionBar actionBar = getSupportActionBar();

> if (actionBar != null) { actionBar.setDisplayHomeAsUpEnabled(enabled);

 } }

```
 private void setupMenu(){ 
 menuAdapter = new JsonMenuAdapter(this); 
 try { 
   menuAdapter.update("default"); 
   mDrawerList.setAdapter(menuAdapter); 
 } catch (Exception e) { 
   Log.e(TAG, "Error setting up menu", e); 
 }
```
mDrawerList.setOnGroupClickListener(menuAdapter);

mDrawerList.setOnChildClickListener(menuAdapter); }

 @Override protected void onPostCreate(Bundle savedInstanceState) {

```
 super.onPostCreate(savedInstanceState); 
                 // Sync the toggle state after 
onRestoreInstanceState has occurred. 
     if (mDrawerToggle != null) 
                   mDrawerToggle.syncState(); 
         }
```
 @Override public void onConfigurationChanged(Configuration newConfig) { super.onConfigurationChanged(newConfig); // Pass any configuration change to the drawer toggles

if (mDrawerToggle != null)

mDrawerToggle.onConfigurationChanged(newConfig); }

 @Override @TargetApi(21) // Lollipop target API for REQEUST\_SELECT\_FILE\_LOLLIPOP protected void onActivityResult(int requestCode, int resultCode, Intent data) { if (data != null && data.getBooleanExtra("exit", false)) finish();

String url = null;

```
 boolean success = false; 
    if (data != null) {
        url = data.getStringExtra("url"); 
        success = data.getBooleanExtra("success", false); 
     } 
     if (requestCode == REQUEST_WEBFORM && 
resultCode == RESULT_OK) { 
       if (url != null) loadUrl(url); 
        else { 
          // go to initialURL without login/signup override 
          this.mWebview.setCheckLoginSignup(false); 
this.mWebview.loadUrl(AppConfig.getInstance(this).initi
alUrl); 
        } 
        if 
(AppConfig.getInstance(this).showNavigationMenu) { 
          updateMenu(success); 
        } 
     } 
     if (requestCode == REQUEST_WEB_ACTIVITY && 
resultCode == RESULT_OK) { 
       if (url != null) {
          int urlLevel = data.getIntExtra("urlLevel", -1); 
         if (urlLevel == -1 || parentUrlLevel == -1 ||
urlLevel > parentUrlLevel) { 
            // open in this activity 
            this.postLoadJavascript = 
data.getStringExtra("postLoadJavascript"); 
            loadUrl(url); 
          } else { 
             // urlLevel <= parentUrlLevel, so pass up the 
chain 
            setResult(RESULT_OK, data);
             finish(); 
          } 
        } 
     } 
     if (requestCode == REQUEST_SELECT_FILE) { 
        if (resultCode != RESULT_OK) { 
          cancelFileUpload(); 
          return; 
        } 
        // from documents (and video camera) 
       if (data != null && data.getData() != null) {
          if (mUploadMessage != null) {
```

```
mUploadMessage.onReceiveValue(data.getData()); 
            mUploadMessage = null; 
          } 
          if (uploadMessageLP != null) { 
uploadMessageLP.onReceiveValue(WebChromeClient.Fil
eChooserParams.parseResult(resultCode, data)); 
            uploadMessageLP = null; 
          } 
         return; 
       } 
       // we may get clip data for multi-select 
documents 
       if (data != null && data.getClipData() != null) { 
          ClipData clipData = data.getClipData(); 
          ArrayList<Uri> files = new 
ArrayList<>(clipData.getItemCount()); 
         for (int i = 0; i < clipData.getItemCount(); i++) {
            ClipData.Item item = clipData.getItemAt(i); 
            if (item.getUri() != null) { 
              files.add(item.getUri()); 
            } 
          } 
          if (mUploadMessage != null) { 
            // shouldn never happen, but just in case, 
send the first item 
           if (files.size() > 0) {
mUploadMessage.onReceiveValue(files.get(0)); 
            } else { 
              mUploadMessage.onReceiveValue(null); 
            } 
            mUploadMessage = null; 
          } 
          if (uploadMessageLP != null) { 
uploadMessageLP.onReceiveValue(files.toArray(new 
Uri[files.size()])); 
            uploadMessageLP = null; 
          } 
          return; 
       } 
       // from camera 
       if (this.directUploadImageUri != null) { 
                                                                        // check if we have external storage 
                                                              permissions 
                                                                        if (ContextCompat.checkSelfPermission(this, 
                                                              android.Manifest.permission.READ_EXTERNAL_STORAG
                                                              E)!=
                                                                             PackageManager.PERMISSION_GRANTED) { 
                                                                           if 
                                                              (ActivityCompat.shouldShowRequestPermissionRational
                                                              e(this, 
                                                              android.Manifest.permission.READ_EXTERNAL_STORAG
                                                              E)) { 
                                                                             Toast.makeText(this, 
                                                              R.string.external_storage_explanation, 
                                                              Toast.LENGTH_LONG).show(); 
                                                                          } 
                                                                           ActivityCompat.requestPermissions(this, 
                                                                               new 
                                                              String[]{android.Manifest.permission.READ_EXTERNAL_S
                                                              TORAGE}, 
                                                              REQUEST_PERMISSION_READ_EXTERNAL_STORAGE); 
                                                                          // wait for the onRequestPermissionsResult 
                                                              callback 
                                                                           return; 
                                                                        } 
                                                                        if (mUploadMessage != null) { 
                                                              mUploadMessage.onReceiveValue(this.directUploadIma
                                                              geUri); 
                                                                           mUploadMessage = null; 
                                                                        } 
                                                                        if (uploadMessageLP != null) { 
                                                                           uploadMessageLP.onReceiveValue(new 
                                                              Uri[]{this.directUploadImageUri}); 
                                                                           uploadMessageLP = null; 
                                                                        } 
                                                                        this.directUploadImageUri = null; 
                                                                        return; 
                                                                      } 
                                                                      // Should not reach here. 
                                                                      cancelFileUpload(); 
                                                                    } 
                                                                 } 
                                                                 public void cancelFileUpload() { 
                                                                    if (mUploadMessage != null) {
```

```
 mUploadMessage.onReceiveValue(null); 
       mUploadMessage = null; 
     } 
     if (uploadMessageLP != null) { 
       uploadMessageLP.onReceiveValue(null); 
       uploadMessageLP = null; 
     } 
     this.directUploadImageUri = null; 
   } 
   @Override 
   protected void onNewIntent(Intent intent) { 
     String targetUrl = 
intent.getStringExtra(INTENT_TARGET_URL); 
     if (targetUrl != null && !targetUrl.isEmpty()){ 
       loadUrl(targetUrl); 
     } 
   } 
   @Override 
         public boolean onKeyDown(int keyCode, 
KeyEvent event) { 
                 if ((keyCode == 
KeyEvent.KEYCODE_BACK)) { 
       if (this.mWebview.exitFullScreen()) { 
          return true; 
       } 
                         if (isDrawerOpen()){ 
         mDrawerLayout.closeDrawers(); 
                                  return true; 
 } 
       else if (canGoBack()) { 
          goBack(); 
          return true; 
       }
```
 else if (!this.previousWebviewStates.isEmpty()) { Bundle state = previousWebviewStates.pop(); LeanWebView webview = new

LeanWebView(this); webview.restoreStateFromBundle(state);

 switchToWebview(webview, /\* isPool \*/ false, /\* isBack \*/ true);

return true;

}

return super.onKeyDown(keyCode,

 } // isPoolWebView is used to keep track of whether we are showing a pooled webview, which has implications // for page navigation, namely notifying the pool to disown the webview. // isBack means the webview is being switched in as part of back navigation behavior. If isBack=false, // then we will save the state of the old one switched out. public void switchToWebview(GoNativeWebviewInterface newWebview, boolean isPoolWebview, boolean isBack) { setupWebview(newWebview); // scroll to top ((View)newWebview).scrollTo(0, 0); View prev = (View)this.mWebview; if (! $isBack$ ) { // save the state for back button behavior Bundle stateBundle = new Bundle(); this.mWebview.saveStateToBundle(stateBundle); this.previousWebviewStates.add(stateBundle); } // replace the current web view in the parent with the new view if (newWebview != prev) { // a view can only have one parent, and attempting to add newWebview if it already has // a parent will cause a runtime exception. So be extra safe by removing it from its parent. ViewParent temp = newWebview.getParent(); if (temp instanceof ViewGroup) { ((ViewGroup) temp).removeView((View)newWebview); } ViewGroup parent = (ViewGroup)

prev.getParent(); int index = parent.indexOfChild(prev); parent.removeView(prev); parent.addView((View) newWebview, index);

((View)newWebview).setLayoutParams(prev.getLayoutP arams());

 // webviews can still send some extraneous events to this activity if we do not remove // its callbacks

event);

}

 WebViewSetup.removeCallbacks((LeanWebView) prev); if (!this.isPoolWebview) { ((GoNativeWebviewInterface)prev).destroy(); } } this.isPoolWebview = isPoolWebview; this.mWebview = newWebview; if (this.postLoadJavascript != null) { runJavascript(this.postLoadJavascript); this.postLoadJavascript = null; } } @Override public boolean onCreateOptionsMenu(Menu menu) { // Inflate the menu; this adds items to the action bar if it is present. getMenuInflater().inflate(R.menu.topmenu, menu); AppConfig appConfig = AppConfig.getInstance(this); // search item in action bar final MenuItem searchItem = menu.findItem(R.id.action\_search); if (appConfig.searchTemplateUrl != null) { // make it visible searchItem.setVisible(true); final SearchView searchView = (SearchView) searchItem.getActionView(); if (searchView != null) { SearchView.SearchAutoComplete searchAutoComplete = searchView.findViewById(android.support.v7.appcompa t.R.id.search\_src\_text); if (searchAutoComplete != null) { searchAutoComplete.setTextColor(appConfig.actionbarF oregroundColor); int hintColor = appConfig.actionbarForegroundColor; hintColor = Color.argb(192, Color.red(hintColor), Color.green(hintColor), Color.blue(hintColor)); searchAutoComplete.setHintTextColor(hintColor); } ImageView closeButtonImage = searchView.findViewById(android.support.v7.appcompa t.R.id.search\_close\_btn); if (closeButtonImage != null) { closeButtonImage.setColorFilter(appConfig.actionbarFor egroundColor); } // listener to process query searchView.setOnQueryTextListener(new SearchView.OnQueryTextListener() { @Override public boolean onQueryTextSubmit(String query) { searchItem.collapseActionView(); try { String q = URLEncoder.encode(query, "UTF-8"); loadUrl(AppConfig.getInstance(getApplicationContext()). searchTemplateUrl + q); } catch (UnsupportedEncodingException e) { return true; } return true; } @Override public boolean onQueryTextChange(String newText) { // do nothing return true; } }); // listener to collapse action view when soft keyboard is closed searchView.setOnQueryTextFocusChangeListener(new View.OnFocusChangeListener() { @Override public void onFocusChange(View v, boolean hasFocus) {

```
 if (!hasFocus) { 
                 searchItem.collapseActionView(); 
 } 
 } 
          }); 
       } 
     } 
     if (!appConfig.showRefreshButton) { 
       MenuItem refreshItem =
menu.findItem(R.id.action_refresh);
       if (refreshItem != null) { 
          refreshItem.setVisible(false); 
       } 
     } 
     if (this.actionManager != null) { 
        this.actionManager.addActions(menu); 
     } 
                  return true; 
         } 
         @Override 
         public boolean 
onOptionsItemSelected(MenuItem item) { 
     // Pass the event to ActionBarDrawerToggle, if it 
returns 
     // true, then it has handled the app icon touch event 
     if (mDrawerToggle != null) { 
        if (mDrawerToggle.onOptionsItemSelected(item)) 
{ 
         return true; 
        } 
     } 
     // actions 
     if (this.actionManager != null) { 
        if 
(this.actionManager.onOptionsItemSelected(item)) { 
          return true; 
       } 
     } 
     // handle other items 
     switch (item.getItemId()){ 
        case android.R.id.home: 
          finish(); 
          return true; 
              case R.id.action_search: 
                  return true;
```

```
 case R.id.action_refresh: 
          onRefresh(); 
                  return true; 
         default: 
          return super.onOptionsItemSelected(item); 
     } 
   } 
   @Override 
   public void onRefresh() { 
     refreshPage(); 
     // let the refreshing spinner stay for a little bit if the 
native show/hide is disabled 
     // otherwise there isn't enough of a user 
confirmation that the page is refreshing 
     if (AppConfig.getInstance(this).disableAnimations) { 
        new Handler().postDelayed(new Runnable() { 
          @Override 
          public void run() { 
             swipeRefresh.setRefreshing(false); 
          } 
        }, 1000); // 1 second 
     } else { 
        this.swipeRefresh.setRefreshing(false); 
     } 
   } 
   private void refreshPage() { 
     String url = this.mWebview.getUrl(); 
    if (url != null & 8url.startsWith("file:///android_asset/offline")){ 
        this.mWebview.goBack(); 
        updateMenu(); 
     } 
     else { 
        this.postLoadJavascript = 
this.postLoadJavascriptForRefresh; 
        this.mWebview.loadUrl(url); 
     } 
   } 
   // onPageFinished 
   public void checkNavigationForPage(String url) { 
     // don't change anything on navigation if the url that 
just finished was a file download 
     if 
(url.equals(this.fileDownloader.getLastDownloadedUrl())
) return; 
     if (this.tabManager != null) { 
        this.tabManager.checkTabs(url);
```
}

```
 if (this.actionManager != null) { 
       this.actionManager.checkActions(url); 
     } 
     if (this.registrationManager != null) { 
       this.registrationManager.checkUrl(url); 
     } 
   } 
   // onPageStarted 
   public void checkPreNavigationForPage(String url) { 
     if (this.tabManager != null) { 
       this.tabManager.autoSelectTab(url); 
     } 
     AppConfig appConfig = AppConfig.getInstance(this); 
setDrawerEnabled(appConfig.shouldShowSidebarForUrl(
url)); 
   } 
   public int urlLevelForUrl(String url) { 
     ArrayList<Pattern> entries = 
AppConfig.getInstance(this).navStructureLevelsRegex; 
    if (entries != null) {
      for (int i = 0; i < entries.size(); i++) {
          Pattern regex = entries.get(i); 
          if (regex.matcher(url).matches()) { 
            return 
AppConfig.getInstance(this).navStructureLevels.get(i); 
          } 
       } 
     } 
     // return unknown 
     return -1; 
   } 
   public String titleForUrl(String url) { 
     ArrayList<HashMap<String,Object>> entries = 
AppConfig.getInstance(this).navTitles; 
     String title = null; 
    if (entries != null) {
       for (HashMap<String,Object> entry : entries) { 
          Pattern regex = (Pattern)entry.get("regex"); 
          if (regex.matcher(url).matches()) { 
            if (entry.containsKey("title")) { 
               title = (String)entry.get("title"); 
            } 
                                                                             if (title == null && 
                                                                entry.containsKey("urlRegex")) { 
                                                                               Pattern urlRegex = 
                                                                (Pattern)entry.get("urlRegex"); 
                                                                               Matcher match = urlRegex.matcher(url); 
                                                                               if (match.find() && match.groupCount() >= 
                                                                1) {
                                                                                 String temp = match.group(1); 
                                                                                 // dashes to spaces, capitalize 
                                                                                temp = temp.rep.\nreplace("-", " "); temp = LeanUtils.capitalizeWords(temp); 
                                                                                 title = temp; 
                                                                 } 
                                                                               // remove words from end of title 
                                                                               if (title != null && 
                                                                entry.containsKey("urlChompWords") && 
                                                                                    (Integer)entry.get("urlChompWords") 
                                                                > 0) {
                                                                                 int chompWords = 
                                                                (Integer)entry.get("urlChompWords"); 
                                                                                String[] words = title.split("\\s+");
                                                                                 StringBuilder sb = new StringBuilder(); 
                                                                                for (int i = 0; i < words.length -
                                                                chompWords - 1; i++){
                                                                                    sb.append(words[i]); 
                                                                                    sb.append(" "); 
                                                                 } 
                                                                                 if (words.length > chompWords) { 
                                                                                    sb.append(words[words.length - 
                                                                chompWords - 1]); 
                                                                 } 
                                                                                 title = sb.toString(); 
                                                                 } 
                                                                             } 
                                                                            break; 
                                                                          } 
                                                                        } 
                                                                     } 
                                                                     return title; 
                                                                   } 
                                                                   public void closeDrawers() { 
                                                                     mDrawerLayout.closeDrawers(); 
                                                                   } 
                                                                   public boolean isNotRoot() { 
                                                                     return !isRoot;
```

```
 } 
   public int getParentUrlLevel() { 
     return parentUrlLevel; 
   } 
   public int getUrlLevel() { 
     return urlLevel; 
   } 
   public void setUrlLevel(int urlLevel) { 
     this.urlLevel = urlLevel; 
   } 
   public ProfilePicker getProfilePicker() { 
      return profilePicker; 
   } 
   public FileDownloader getFileDownloader() { 
     return fileDownloader; 
   } 
   public StatusCheckerBridge getStatusCheckerBridge() { 
     return new StatusCheckerBridge(); 
   } 
   @Override 
   public void setTitle(CharSequence title) { 
     super.setTitle(title); 
     if (getSupportActionBar() != null) { 
        getSupportActionBar().setTitle(title); 
     } 
   } 
   public void startCheckingReadyStatus() { 
     statusChecker.run(); 
   } 
   private void stopCheckingReadyStatus() { 
     handler.removeCallbacks(statusChecker); 
   } 
   private void checkReadyStatus() { 
     this.mWebview.runJavascript("if 
(gonative_status_checker && typeof 
gonative_status_checker.onReadyState === 'function') 
gonative_status_checker.onReadyState(document.ready
State);"); 
   }
```
 // if interactiveDelay is specified, then look for readyState=interactive, and show webview // with a delay. If not specified, wait for readyState=complete. double interactiveDelay = AppConfig.getInstance(this).interactiveDelay; if (status.equals("loading") || (Double.isNaN(interactiveDelay) && status.equals("interactive"))) { startedLoading = true; } else if ((!Double.isNaN(interactiveDelay) && status.equals("interactive")) || (startedLoading && status.equals("complete"))) { if (status.equals("interactive")) { showWebview(interactiveDelay); } else { showWebview(); } } } public void showTabs() { this.slidingTabStrip.setVisibility(View.VISIBLE); ActionBar actionBar = this.getSupportActionBar(); if (actionBar != null) { actionBar.setElevation(0); } ViewCompat.setElevation(this.slidingTabStrip, ACTIONBAR\_ELEVATION); } public void hideTabs() { this.slidingTabStrip.setVisibility(View.GONE); ActionBar actionBar = this.getSupportActionBar(); if (actionBar != null) { actionBar.setElevation(ACTIONBAR\_ELEVATION); } } public void toggleFullscreen(boolean fullscreen) { ActionBar actionBar = this.getSupportActionBar(); View decorView = getWindow().getDecorView(); int visibility = decorView.getSystemUiVisibility(); int fullscreenFlags =

```
View.SYSTEM_UI_FLAG_LOW_PROFILE | 
        View.SYSTEM_UI_FLAG_HIDE_NAVIGATION;
```
private void checkReadyStatusResult(String status) {

if (Build.VERSION.SDK\_INT >= 16) {

```
 fullscreenFlags |= 
View.SYSTEM_UI_FLAG_FULLSCREEN | 
View.SYSTEM_UI_FLAG_LAYOUT_HIDE_NAVIGATION; 
     } 
    if (Build.VERSION.SDK INT \ge 19) {
       fullscreenFlags |= 
View.SYSTEM_UI_FLAG_IMMERSIVE | 
            View.SYSTEM_UI_FLAG_IMMERSIVE_STICKY; 
     } 
     if (fullscreen) { 
       visibility |= fullscreenFlags; 
       if (actionBar != null) actionBar.hide(); 
     } else { 
      visibility &= ~fullscreenFlags;
       if (actionBar != null && 
AppConfig.getInstance(this).showActionBar) 
actionBar.show(); 
     } 
     decorView.setSystemUiVisibility(visibility); 
     // Full-screen is used for playing videos. 
     // Allow sensor-based rotation when in full screen 
(even overriding user rotation preference) 
     if (fullscreen) { 
setRequestedOrientation(ActivityInfo.SCREEN_ORIENTA
TION_SENSOR); 
     } else { 
       setScreenOrientationPreference(); 
     } 
   } 
   @Override 
   public void onRequestPermissionsResult(int 
requestCode, @NonNull String[] permissions, @NonNull 
int[] grantResults) { 
     switch (requestCode) { 
       case 
REQUEST_PERMISSION_READ_EXTERNAL_STORAGE: 
          if (grantResults.length > 0 && grantResults[0] 
== PackageManager.PERMISSION_GRANTED) { 
            if (this.directUploadImageUri == null) { 
              cancelFileUpload(); 
              return; 
 } 
            if (mUploadMessage != null) { 
                                                             geUri); 
                                                             ;
```

```
mUploadMessage.onReceiveValue(this.directUploadIma
              mUploadMessage = null; 
            } 
            if (uploadMessageLP != null) { 
              uploadMessageLP.onReceiveValue(new 
Uri[]{this.directUploadImageUri}); 
              uploadMessageLP = null; 
            } 
            this.directUploadImageUri = null; 
          } else { 
            cancelFileUpload(); 
          } 
          break; 
      case REQUEST_PERMISSION_GEOLOCATION:
          if (this.geolocationPermissionCallback != null) { 
            if (grantResults.length >= 2 && 
                grantResults[0] == 
PackageManager.PERMISSION_GRANTED && 
                grantResults[1] == 
PackageManager.PERMISSION_GRANTED) { 
this.geolocationPermissionCallback.onResult(true); 
            } else { 
this.geolocationPermissionCallback.onResult(false); 
 } 
            this.geolocationPermissionCallback = null; 
         } 
         break; 
       case 
REQUEST_PERMISSION_WRITE_EXTERNAL_STORAGE: 
          if (grantResults.length > 0 && grantResults[0] 
== PackageManager.PERMISSION_GRANTED) { 
this.fileDownloader.gotExternalStoragePermissions(true)
          } 
          break; 
       case REQUEST_PERMISSION_GENERIC: 
          Iterator<PermissionsCallbackPair> it = 
pendingPermissionRequests.iterator(); 
         while (it.hasNext()) { 
            PermissionsCallbackPair pair = it.next(); 
            if (pair.permissions.length != 
permissions.length) continue; 
            boolean skip = false; 
            for (int i = 0; i < pair.permissions.length && i 
< permissions.length; i++) {
```

```
 if 
(!pair.permissions[i].equals(permissions[i])) { 
                skip = true; 
                 break; 
              } 
 } 
            if (skip) continue; 
            // matches PermissionsCallbackPair 
           if (pair.callback != null) {
pair.callback.onPermissionResult(permissions, 
grantResults); 
 } 
            it.remove(); 
          } 
          if (pendingPermissionRequests.size() == 0 && 
pendingStartActivityAfterPermissions.size() > 0) { 
            Iterator<Intent> i = 
pendingStartActivityAfterPermissions.iterator(); 
            while (i.hasNext()) { 
             Intent intent = i.next();
              startActivity(intent); 
              i.remove(); 
 } 
          } 
          break; 
     } 
   } 
   public void setUploadMessage(ValueCallback<Uri> 
mUploadMessage) { 
     this.mUploadMessage = mUploadMessage; 
   } 
   public void setUploadMessageLP(ValueCallback<Uri[]> 
uploadMessageLP) { 
     this.uploadMessageLP = uploadMessageLP; 
   } 
   public void setDirectUploadImageUri(Uri 
directUploadImageUri) { 
     this.directUploadImageUri = directUploadImageUri; 
   } 
   public RelativeLayout getFullScreenLayout() { 
     return fullScreenLayout; 
   } 
   public class StatusCheckerBridge { 
     @JavascriptInterface
```

```
 public void onReadyState(final String state) { 
       runOnUiThread(new Runnable() { 
          @Override 
          public void run() { 
            checkReadyStatusResult(state); 
          } 
       }); 
     } 
   } 
   private class ConnectivityChangeReceiver extends 
BroadcastReceiver { 
     @Override 
     public void onReceive(Context context, Intent 
intent) { 
       retryFailedPage(); 
       if (connectivityCallback != null) { 
          sendConnectivity(connectivityCallback); 
       } 
     } 
   } 
   public void getRuntimeGeolocationPermission(final 
GeolocationPermissionCallback callback) { 
     int checkFine = 
ContextCompat.checkSelfPermission(this, 
android.Manifest.permission.ACCESS_FINE_LOCATION); 
     int checkCoarse = 
ContextCompat.checkSelfPermission(this, 
android.Manifest.permission.ACCESS_COARSE_LOCATIO
N); 
     if (checkFine == 
PackageManager.PERMISSION_GRANTED && 
checkCoarse == 
PackageManager.PERMISSION_GRANTED) { 
       callback.onResult(true); 
     } 
     if 
(ActivityCompat.shouldShowRequestPermissionRational
e(this, Manifest.permission.ACCESS_FINE_LOCATION) || 
ActivityCompat.shouldShowRequestPermissionRationale
(this, Manifest.permission.ACCESS_COARSE_LOCATION)) 
{ 
       Toast.makeText(this,
```
R.string.request permission explanation geolocation, Toast.LENGTH\_SHORT).show();

}

```
 this.geolocationPermissionCallback = callback;
```
 ActivityCompat.requestPermissions(this, new String[]{ Manifest.permission.ACCESS\_FINE\_LOCATION, Manifest.permission.ACCESS\_COARSE\_LOCATION }, REQUEST\_PERMISSION\_GEOLOCATION); } public void getExternalStorageWritePermission() { // check external storage permission if (ContextCompat.checkSelfPermission(this, Manifest.permission.WRITE\_EXTERNAL\_STORAGE) != PackageManager.PERMISSION\_GRANTED) { if (ActivityCompat.shouldShowRequestPermissionRational e(this, Manifest.permission.WRITE\_EXTERNAL\_STORAGE)) { Toast.makeText(this, R.string.request\_permission\_explanation\_storage, Toast.LENGTH\_LONG).show(); } ActivityCompat.requestPermissions(this, new String[]{Manifest.permission.WRITE\_EXTERNAL\_STORAG E}, REQUEST\_PERMISSION\_WRITE\_EXTERNAL\_STORAGE); } else { this.fileDownloader.gotExternalStoragePermissions(true) ; } } public void getPermission(String[] permissions, PermissionCallback callback) { boolean needToRequest = false; for (String permission : permissions) { if (ContextCompat.checkSelfPermission(this, permission) != PackageManager.PERMISSION\_GRANTED) { needToRequest = true; break; } } if (needToRequest) { if (callback != null) { pendingPermissionRequests.add(new PermissionsCallbackPair(permissions, callback)); } ActivityCompat.requestPermissions(this, permissions, REQUEST\_PERMISSION\_GENERIC); } else { // send all granted result if (callback  $!=$  null) { int[] results = new int[permissions.length]; for (int i = 0; i < results.length; i++) { results[i] = PackageManager.PERMISSION\_GRANTED; } callback.onPermissionResult(permissions, results); } } } public void startActivityAfterPermissions(Intent intent) { if (pendingPermissionRequests.size() == 0) { startActivity(intent); } else { pendingStartActivityAfterPermissions.add(intent); } } private void setScreenOrientationPreference() { AppConfig appConfig = AppConfig.getInstance(this); switch (appConfig.forceScreenOrientation) { case UNSPECIFIED: setRequestedOrientation(ActivityInfo.SCREEN\_ORIENTA TION\_UNSPECIFIED); break; case PORTRAIT: setRequestedOrientation(ActivityInfo.SCREEN\_ORIENTA TION\_PORTRAIT); break; case LANDSCAPE: setRequestedOrientation(ActivityInfo.SCREEN\_ORIENTA TION\_SENSOR\_LANDSCAPE); break; } } public TabManager getTabManager() {

```
 return tabManager; 
   } 
   public interface PermissionCallback { 
     void onPermissionResult(String[] permissions, int[] 
grantResults); 
   } 
   private class PermissionsCallbackPair { 
     String[] permissions; 
     PermissionCallback callback; 
      PermissionsCallbackPair(String[] permissions, 
PermissionCallback callback) { 
        this.permissions = permissions; 
        this.callback = callback; 
     } 
   } 
   public void enableSwipeRefresh() { 
     if (this.swipeRefresh != null) { 
        this.swipeRefresh.setEnabled(true); 
     } 
   } 
   public void restoreSwipRefreshDefault() { 
     if (this.swipeRefresh != null) { 
        AppConfig appConfig = 
AppConfig.getInstance(this); 
this.swipeRefresh.setEnabled(appConfig.pullToRefresh); 
     } 
   } 
   public void deselectTabs() { 
     this.slidingTabStrip.deselect(); 
   } 
   private void listenForSignalStrength() { 
     if (this.phoneStateListener != null) return; 
     this.phoneStateListener = new PhoneStateListener() 
{ 
        @Override 
        public void 
onSignalStrengthsChanged(SignalStrength 
signalStrength) { 
          latestSignalStrength = signalStrength; 
          sendConnectivityOnce(); 
          if (connectivityCallback != null) { 
             sendConnectivity(connectivityCallback);
```
}

```
 }; 
     try { 
        TelephonyManager telephonyManager = 
(TelephonyManager)this.getSystemService(Context.TELE
PHONY_SERVICE);
        if (telephonyManager == null) { 
          Log.e(TAG, "Error getting system telephony 
manager"); 
        } else { 
telephonyManager.listen(this.phoneStateListener, 
PhoneStateListener.LISTEN_SIGNAL_STRENGTHS); 
        } 
     } catch (Exception e) { 
        Log.e(TAG, "Error listening for signal strength", e); 
     } 
   } 
   public void sendConnectivityOnce(String callback) { 
     if (callback == null) return; 
     this.connectivityOnceCallback = callback; 
     if (this.phoneStateListener != null) { 
        sendConnectivity(callback); 
     } else { 
        listenForSignalStrength(); 
        new Handler().postDelayed(new Runnable() { 
          @Override 
          public void run() { 
            sendConnectivityOnce(); 
          } 
       }, 500); 
     } 
   } 
   private void sendConnectivityOnce() { 
     if (this.connectivityOnceCallback == null) return; 
     sendConnectivity(this.connectivityOnceCallback); 
     this.connectivityOnceCallback = null; 
   } 
   private void sendConnectivity(String callback) { 
     NetworkInfo activeNetwork = 
cm.getActiveNetworkInfo(); 
     boolean connected = activeNetwork != null && 
activeNetwork.isConnected(); 
     String typeString; 
     if (activeNetwork != null) { 
        typeString = activeNetwork.getTypeName();
```
}

```
 } else { 
        typeString = "DISCONNECTED"; 
     } 
     try { 
        JSONObject data = new JSONObject(); 
        data.put("connected", connected); 
        data.put("type", typeString); 
        if (this.latestSignalStrength != null) { 
          JSONObject signalStrength = new JSONObject(); 
          signalStrength.put("cdmaDbm", 
latestSignalStrength.getCdmaDbm()); 
          signalStrength.put("cdmaEcio", 
latestSignalStrength.getCdmaEcio()); 
          signalStrength.put("evdoDbm", 
latestSignalStrength.getEvdoDbm()); 
          signalStrength.put("evdoEcio", 
latestSignalStrength.getEvdoEcio()); 
          signalStrength.put("evdoSnr", 
latestSignalStrength.getEvdoSnr()); 
          signalStrength.put("gsmBitErrorRate", 
latestSignalStrength.getGsmBitErrorRate()); 
          signalStrength.put("gsmSignalStrength", 
latestSignalStrength.getGsmSignalStrength()); 
         if (Build.VERSION.SDK INT \ge 23) {
             signalStrength.put("level", 
latestSignalStrength.getLevel()); 
          } 
          data.put("cellSignalStrength", signalStrength); 
        } 
        String js = LeanUtils.createJsForCallback(callback, 
data); 
        runJavascript(js); 
     } catch (JSONException e) { 
        Log.e(TAG, "JSON error sending connectivity", e); 
     } 
   } 
   public void subscribeConnectivity(final String callback) 
{ 
     this.connectivityCallback = callback; 
     listenForSignalStrength(); 
     new Handler().postDelayed(new Runnable() { 
        @Override 
        public void run() { 
          sendConnectivity(callback); 
        } 
     }, 500); 
   } 
                                                                    public void unsubscribeConnectivity() { 
                                                                      this.connectivityCallback = null; 
                                                                    } 
                                                                    public interface GeolocationPermissionCallback { 
                                                                      void onResult(boolean granted); 
                                                                    } 
                                                                }
```